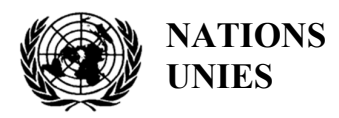

UNEP/MED WG.467/8

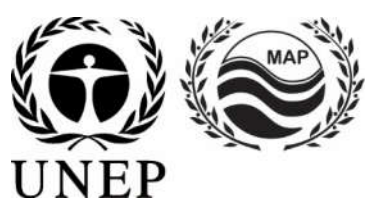

# **PROGRAMME DES NATIONS UNIES POUR L'ENVIRONNEMENT PLAN D'ACTION POUR LA MÉDITERANÉE**

8 août 2019 Français Original : anglais

7ème réunion du Groupe de Coordination de l'Approche Ecosystémique

Athènes, Grèce, 9 septembre 2019

**Point 6 de l'ordre du jour : IMAP Système Info Pilote et questions d'assurance de qualité relatives ; normes de données et dictionnaires de données ; politique de gestion des données du MAP**

**Normes en matière de données et dictionnaires de données pour les indicateurs communs relatifs à la pollution et aux déchets marins** 

Pour des raisons environnementales et économiques, le tirage du présent document a été restreint. Les participants sont priés d'apporter leur copie à la réunion et de ne pas demander de copies supplémentaires.

#### **Note du Secrétariat**

Dans le cadre du Programme de travail 2018-2019 et du budget du PNUE/PAM (décision IG.23/14), INFO/RAC travaille sur la mise en œuvre de la plateforme Info/PAM et de la plateforme pour la mise en œuvre de l'IMAP, pleinement opérationnelles et plus développées et connectées aux systèmes d'information des composantes PAM et autres plateformes régionales de connaissances pertinentes. L'objectif de cette plateforme est de faciliter l'accès à la connaissance des gestionnaires et des décideurs, ainsi que des parties prenantes et du grand public. (résultat 1.5.1).

Le projet EcAp MED II financé par l'Union européenne appuie ce résultat grâce à la mise au point d'un système d'information et de données pilote compatible avec le système d'information pilote de l'IMAP, qui permettrait aux Parties contractantes de commencer à communiquer des données dès la mi-2019 pour 10 indicateurs communs de l'IMAP sélectionnés, et à jeter les bases pour la création d'un système Info de l'IMAP pleinement opérationnel avant la fin de la phase initiale de l'IMAP, conformément à la décision IG.22/7.

Les critères utilisés pour la sélection des 10 indicateurs communs dans le cadre du système d'information pilote de l'IMAP:

- a) La maturité des indicateurs communs, au niveau de l'expérience en surveillance et des meilleurs pratiques;
- b) La collecte de données existantes et la disponibilité représentant toutes les grappes IMAP;
- c) La disponibilité des fiches d'orientation des indicateurs communs et/ou et les modèles de métadonnées

Les normes en matière de données (ND) et les dictionnaires de données (DD) proposés pour les indicateurs communs 13, 14 et 17 de l'IMAP relatifs à l'eutrophisation (OE5) et aux contaminants (OE9) ; ainsi que pour les indicateurs communs 22 et 23 de l'IMAP relatifs aux déchets marins (OE 10), ont été élaborés en tenant compte des fiches d'orientation connexes de l'IMAP et des modèles de rapports existants sur les métadonnées, tels qu'approuvés par la réunion des points focaux du MED POL qui s'est tenue à Rome (Italie) du 29 au 31 mai 2017 (UNEP(DEPI)/MED WG).439/20). Les ND et les DD pour l'indicateur commun 21 relatif à l'OE9 ont été préparés avec l'appui du Projet EVI SEIS II.

Les normes en matière de données (ND) et les dictionnaires de données (DD) ont été élaborés sur la base de l'expérience pertinente d'INFO/CAR, ainsi que de l'expérience acquise dans la création d'autres bases de données pertinentes telles que la plateforme chimique EMODnet, SeaDataNet et WISE Data Dictionary gérés par l'AEE et disponibles dans EIONET. En tant que tel, le système d'information de l'IMAP (pilote) est relié à d'autres bases de données marines régionales (par exemple SeaDataNet, SeaDataCloud, EMODNET, etc.), qui peuvent contenir ou nécessiter un nombre différent de métadonnées.

Les dictionnaires de données (DD) et les normes en matière de données (ND) sont un ensemble d'information décrivant le contenu, le format et la structure d'une base de données et la relation entre les éléments. Les ND sont préparées dans un tableur Excel dans lequel chaque ligne indique un champ à être rempli par les fournisseurs de données pour les cas communs. Les ND sont accompagnées par les DD fournis dans une colonne a côté de chaque ND ou tableur Excel pour guider le fournisseur des données. Ceci est une composante cruciale de tout base de données relationnelle, invisible à la plupart des utilisateurs des bases de données. Par souci de clarté, le présent document présente une proposition mise à jour de tableurs Excel des normes en matière de données et des dictionnaires de données relatifs aux indicateurs communs 13, 14 et 17, 22 et 23 au format Word. Cette proposition mise à jour des normes en matière de données et des dictionnaires de données fournit des ensembles de données et des dictionnaires associés plus complets que ceux requis dans les fiches d'orientation et les modèles de métadonnées de l'IMAP. Dans les normes en matière de données, les données obligatoires apparaissent en noir et les données facultatives en rouge. La possibilité de remplir également des

champs non obligatoires est fournie afin de permettre aux Parties contractantes qui disposent déjà de systèmes de surveillance collectant un ensemble plus large de données de les déclarer aussi comme données supplémentaires. Les Parties contractantes doivent décider s'il est nécessaire de communiquer des ensembles de données non obligatoires. La liste des numéros de registre CAS (numéro CAS), qui constituent l'unique identificateur numérique attribué par le Chemical Abstract Service (CAS) à chaque substance chimique décrite dans la littérature scientifique publiée, est également incluse.

Les premiers projets de normes en matière de données et de dictionnaires de données pour les indicateurs communs de l'IMAP sélectionnés ont été examinés par la Réunion régionale sur la mise en œuvre de l'IMAP : pratiques optimales, lacunes et difficultés communes (Réunion sur les meilleures pratiques de l'IMAP) qui s'est tenue à Rome, Italie, du 10 au 12 juillet 2018. À l'issue de la Réunion et des consultations bilatérales entre INFO/CAR et le MED POL, la version révisée des ND et des DD pour les indicateurs communs 13, 14, 17, 21, 22 et 23 a été présentée pour examen et commentaires par les Groupes de correspondance sur la surveillance de la pollution (2-3 avril 2019) et la Réunion conjointe du Groupe de coordination de l'Approche écosystémique sur la surveillance des déchets marins et du Projet IEV - SEIS II sur l'évaluation d'Horizon 2020 et des Plans d'action nationaux des indicateurs de déchets(4-5 avril 2019), ci-après dénommés CorMon sur la pollution et CorMon sur les déchets marins, se sont réunis l'un à la suite de l'autre à Podgorica, au Monténégro.

La Réunion du CorMon sur le suivi de la pollution a approuvé les normes en matière de données et les dictionnaires de données proposés pour les indicateurs communs 13, 14 et 17 de l'IMAP et a recommandé leur soumission à la Réunion des points focaux du MED POL.

La Réunion du CorMon sur les déchets marins a recommandé la soumission des ND et des DD pour les indicateurs communs 22 et 23 de l'IMAP à la présente Réunion des points focaux du MED POL, après avoir adressé plusieurs commentaires liés au raffinement des "Titres" et de la "Description" des champs, ainsi que d'éviter la duplication des champs entre les différentes tables. Il convient de noter que les ND et les DD de l'indicateur commun 22 tiennent compte de la liste des déchets marins de plage révisée par la réunion du CorMon sur les déchets marins.

Afin d'assurer la finalisation du système d'information de l'IMAP (pilote), les Réunions des CorMon sur le suivi de la pollution et sur les déchets marins ont recommandé au Secrétariat et à INFO/CAR de la mise en œuvre les actions ci-après :

- a) Télécharger les ND et DD finalisés vers le système d'information de l'IMAP (pilote) tout en apportant les modifications nécessaires à la structure de la base de données ;
- b) Garantir que le système d'information de l'IMAP (pilote) soit en mesure de recevoir en 2020 de nouveaux ensembles de données concernant les indicateurs communs 13, 14, 17, 21, 22 et 23 de l'IMAP ;
- c) Informer la Réunion des points focaux du MED POL du document relatif à la « Politique de gestion des données » du PAM élaboré par INFO/CAR et soumis à l'examen des points focaux d'INFO/CAR ;
- d) Préparer d'ici la fin du prochain exercice biennal (2020-2021) les ND et les DD pour d'autres indicateurs communs de l'IMAP relatifs au groupe Pollution ;
- e) Demander au Secrétariat, en consultation avec les points focaux du MED POL, de désigner des experts nationaux qui contribueront activement à la finalisation des ND et des DD pour d'autres indicateurs communs de l'IMAP relatifs au groupe Pollution.

Les versions finales des ND et des DD sont mises en ligne dans le système d'information de l'IMAP (pilote) et les changements nécessaires sont apportées à la structure de la base de données. Cela sera suivi par une phase d'essai du système d'information de l'IMAP (pilote), réalisée avec la participation volontaire des pays intéressés qui seront invités à commencer à fournir un flux de données pour les indicateurs communs sélectionnés, avec le soutien du système d'information de l'IMAP (pilote). Après la mise à l'essai et la réflexion sur ses conclusions, le système d'information de l'IMAP (pilote)

devrait être pleinement opérationnel pour la réception des données téléchargées pour 10 indicateurs communs de l'IMAP sélectionnés.

Il convient également de noter que les données déjà rapportées à travers le système de notification par l'intermédiaire des modèles de métadonnées du MED POL, confirmé par la Réunion des coordonnateurs du MED POL, qui s'est déroulée à Rome (Italie) du 29 au 31 mai 2017, seront transférées au nouveau système d'information de l'IMAP (pilote) qui vise à recevoir les données de suivi pour les indicateurs communs 13, 14, 17 et 21 générés à partir de 2019.

Suite aux travaux entrepris par les réunions de CorMon sur la surveillance de la pollution et de CorMon sur les déchets marins, la réunion des points focaux du MED POL a approuvé les normes de données et les dictionnaires de données en ce qui concerne la suppression de certains champs relatifs à l'indicateur 17 (i.e. les domaines relatifs au TON, TIN, lipide extractible, poids en lipide), la contribution de l'aquaculture à la génération de déchets marins, ainsi que de réfléchir sur la liste actualisée des déchets marins de plages. La Réunion a recommandé la soumission des normes de données et des dictionnaires de données relatifs aux indicateurs communs IMAP 13, 14, 17, 22, 23 pour approbation à la 7e réunion du groupe de coordination EcAp.

## **Liste des abréviations / acronymes**

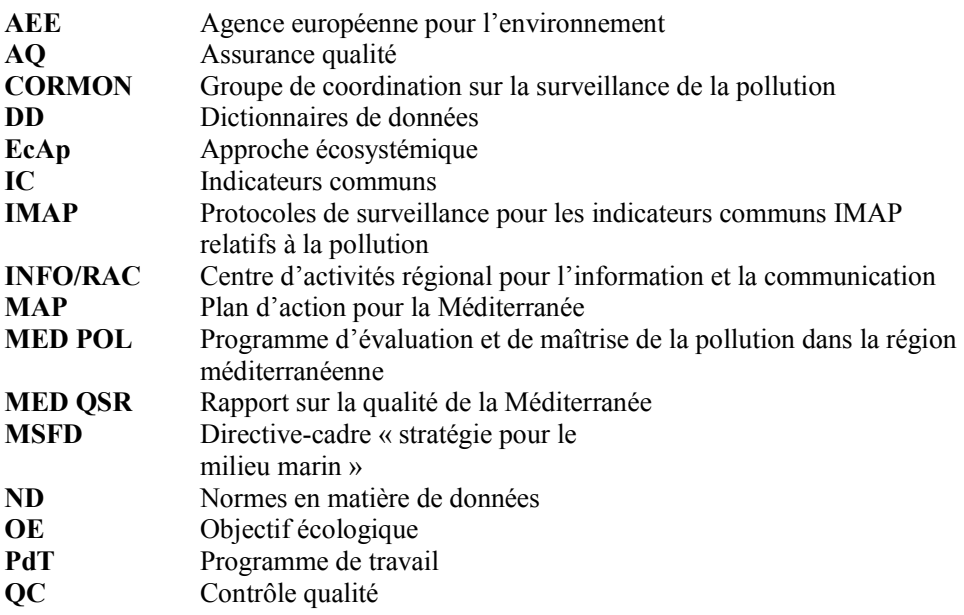

## **Table des matières**

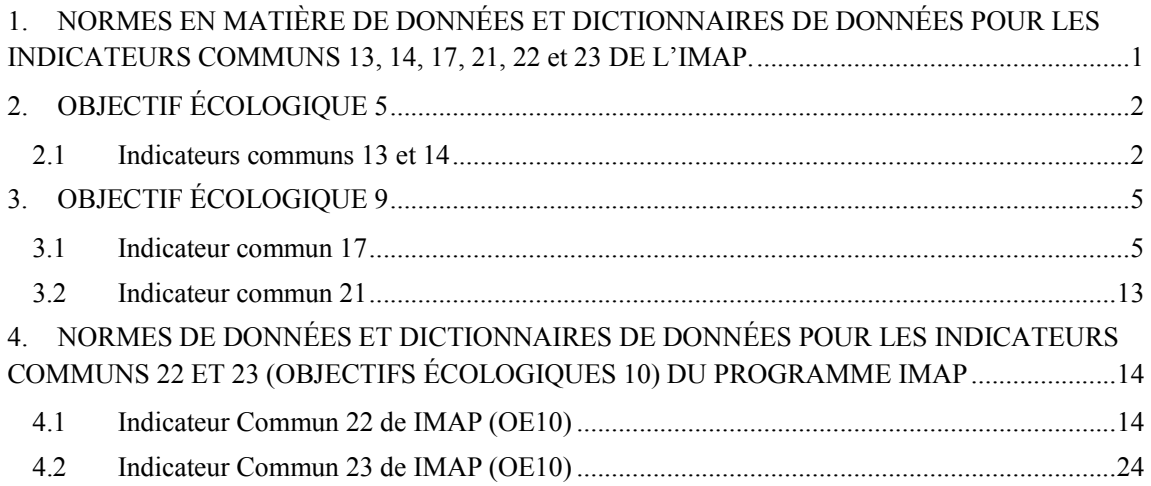

#### **1. NORMES EN MATIÈRE DE DONNÉES ET DICTIONNAIRES DE DONNÉES POUR LES INDICATEURS COMMUNS 13, 14, 17, 21, 22 et 23 DE L'IMAP.**

1. Les normes en matière de données et les dictionnaires de données (ND et DD) sont présentés sous forme de tableaux dans les sections suivantes et devraient aider les fournisseurs de données à remplir les futurs modèles de métadonnées, les formats à élaborer conformément à ces informations de base sur la communication des données. Les normes en matière de données (pour les stations, les paramètres caractéristiques et la liste de référence sous chaque indicateur commun) sont tirées de fichiers Excel connexes préparés par le CAR/INFO, en étroite consultation avec le MED POL. Davantage d'instructions détaillées et de précisions seront fournies afin de faciliter la soumission des ensembles de données par les Parties contractantes à partir du lancement du système d'information de l'IMAP (pilote) .

2. Les modèles de métadonnées actuels du MED POL (format Excel) ont été conçus pour une base de données relationnelle (SQL) contenant des métadonnées (comme la station, l'année, les coordonnées, le pays, les dates, AQ/QC, etc.) associées aux données (c'est-à-dire les paramètres) à mesurer et à déclarer (par exemple, la chlorophylle-a, les nutriments, les contaminants). À cet égard, l'alignement des nouveaux modèles de métadonnées de l'IMAP pour le système d'information de l'IMAP (pilote) sur les formats actuels des modèles de métadonnées MED POL sera assuré au moyen des normes en matière de données ainsi que des dictionnaires de données présentés dans ce document. En outre, les nouveaux modèles de métadonnées de l'IMAP offriront de nouvelles possibilités aux Parties contractantes qui mesurent des paramètres supplémentaires de les communiquer également au système d'information de l'IMAP (pilote).

3. Plus précisément, en ce qui concerne les indicateurs communs 13 et 14, il a été proposé d'aligner la proposition initiale de dictionnaires de données par Info/CAR sur les différentes méthodes (par exemple, la concentration en chlorophylle *a* - le spectrophotomètre, le fluorimètre, CLHP, in situ) utilisées pour les mesures présentant différentes variabilités sous-jacentes. Une liste de codage pour les méthodes analytiques utilisées correspondant à une combinaison d'analyte, de matrice et de méthode dans le cas général est suggérée. Cette liste a été obtenue grâce à un outil de collecte de données du projet SeaDataNet, dont le vocabulaire de référence est actuellement maintenu par le BODC (British Oceanographic Data Center). La liste est fournie dans un fichier Excel (List\_P01) présenté à la réunion sur les pratiques optimales de l'IMAP.

4. La liste de référence pour l'indicateur commun 17 sur les contaminants est également utilisée par l'Agence européenne pour l'environnement (AEE, WISE-Marine) et inclut les numéros CAS (numéro du Chemical Abstract Service) ou le numéro de référence de l'AEE (pour les exigences particulières de l'AEE). Les composés chimiques convenus figurent sur les fiches d'orientation de l'IMAP relatives à l'indicateur commun 17 (E09) et ceux-ci figurent également dans la liste de l'AEE (avec le numéro CAS). De même, pour l'eutrophisation (OE5), il existe une liste de paramètres (sous forme de dictionnaires de données) alignés sur les paramètres des indicateurs communs 13 et 14 fournis dans les fiches d'orientation des indicateurs communs respectifs. La notification obligatoire n'est prévue que pour les matrices du biote et des sédiments, comme convenu dans les fiches d'orientation de l'IMAP ainsi que pour des composés spécifiques sous chaque indicateur commun, en dépit de toute autre substance et matrice, peut être notifiée en appliquant ensuite le numéro CAS harmonisé.

5. En ce qui concerne l'indicateur commun 17, une liste de matrices du biote (par exemple, les espèces) représente la principale différence avec la liste de référence des espèces du MED POL. Néanmoins, cette liste MED POL a également été vérifiée avec la liste de référence de l'AEE à l'appui. Enfin, la Liste\_Dictionnaire P01 (conformément à la politique sur les données d'EMODnet) est également fournie afin d'inclure, de manière générale, le code pertinent correspondant, s'il est disponible, à une combinaison d'analyte, de matrice et de méthode. Cette liste est créée de la même manière que les indicateurs communs 13 et 14. Cette exigence est néanmoins facultative.

6. Conformément à la fiche d'orientation pour l'indicateur commun 21 de l'IMAP, les DD connexes gèrent la communication des données requises, c'est-à-dire des unités formant colonie (entérocoques intestinaux par 100 mL) / nombre d'unités formant colonie par analyse.

7. Pour les indicateurs communs 22 et 23, les DD proposés reflètent les éléments inclus dans les modèles de rapports sur les métadonnées pour faciliter l'entrée de données correspondantes dans le système d'information de l'IMAP (pilote). Pour les déchets marins de plage (c.-à-d. l'indicateur commun 22), les DD sont structurés en fonction du formulaire sur l'identification de la plage (Beach ID Form) et du formulaire sur l'enquête sur la plage (Beach Survey Form) approuvés, qui fournissent des renseignements et des métadonnées sur le profil de la plage, un lien vers les sources potentielles, les déchets marins enregistrés, les effets sur le biote, etc. En ce qui concerne les déchets sur le fond marin, les DD comprennent un certain nombre d'informations relatives aux caractéristiques du bateau ou du chalut ainsi que la liste des déchets marins. Pour les microplastiques flottants, les DD fournissent des informations sur l'approche méthodologique de la surveillance des microplastiques flottants (c'est-à-dire le filet manta), ainsi que sur la liste et les types de microplastiques qui peuvent se trouver dans l'environnement marin.

## **2. OBJECTIF ÉCOLOGIQUE 5**

8. En étroite consultation avec le MED POL, le CAR/INFO a élaboré les normes en matière de données et les dictionnaires de données pour les indicateurs communs 13 et 14 pour OE5 dans le groupe Pollution de l'IMAP. Les caractéristiques des dictionnaires de données proposés sont présentées ci-dessous et serviront de base pour l'établissement de rapports relatifs à ces indicateurs communs.

## **2.1 Indicateurs communs 13 et 14**

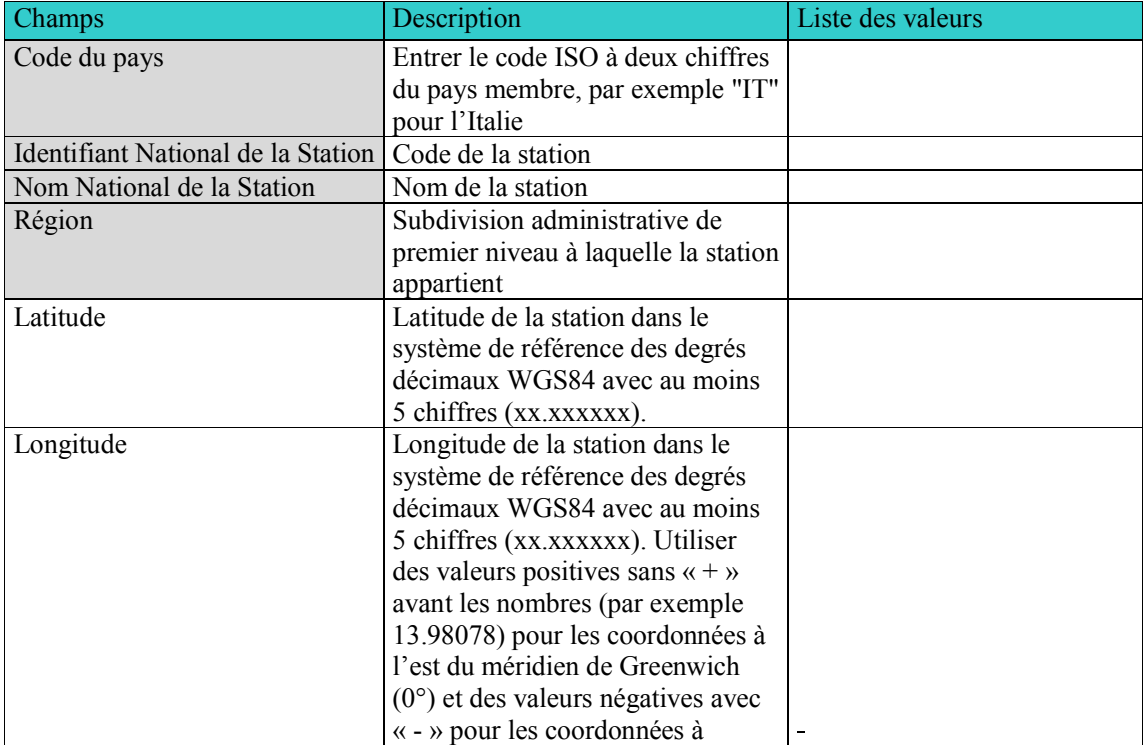

**Tableau 1 :** Dictionnaires de données (informations des stations) pour les indicateurs communs 13 et 14.

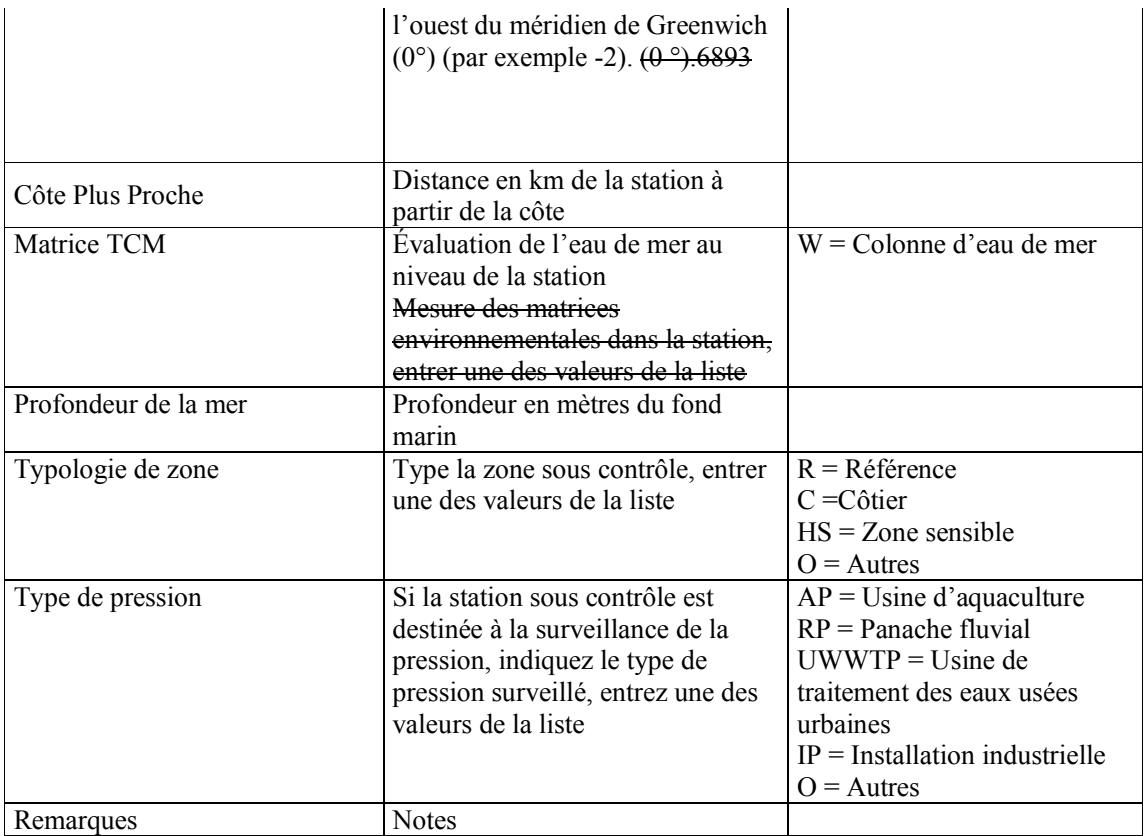

\*non-requis selon les fiches d'orientation de l'IMAP

| Champs                                | Description                                                                                                    | Liste des valeurs |
|---------------------------------------|----------------------------------------------------------------------------------------------------|-------------------|
| Code du pays                          | Entrer le code ISO à deux chiffres du<br>pays membre, par exemple "IT" pour<br>l'Italie                                      |                   |
| Identifiant National de la<br>Station | Code de la station                                                                                                    |                   |
| Année                                 | Année de l'échantillonage dans le<br>format AAAA                                                                             |                   |
| Mois                                  | Mois de l'échantillonnage dans le<br>format 1-12                                                                             |                   |
| Jour                                  | Jour de l'échantillonage dans le<br>format 1-31                                                                              |                   |
| Heure                                 | Heure de l'échantillonnage dans le<br>format HH:MM:SS                                                                        |                   |
| Identifiant Echantillon               | Code de l'échantillon si plusieurs<br>réponses sont effectuées avec la<br>même valeur à savoir Année, Mois,<br>Jour et Heure |                   |
| Détermination Nutriment<br>S          | Nom physico-chimique du paramètre<br>ou du nutriment, entrer une des                                                         |                   |
|                                       | valeurs de la liste "Liste Physico-<br>Chimique"                                                                             |                   |

**Tableau 2 :** Dictionnaires de données (informations physico-chimiques) pour les indicateurs communs 13 et 14 de E05.

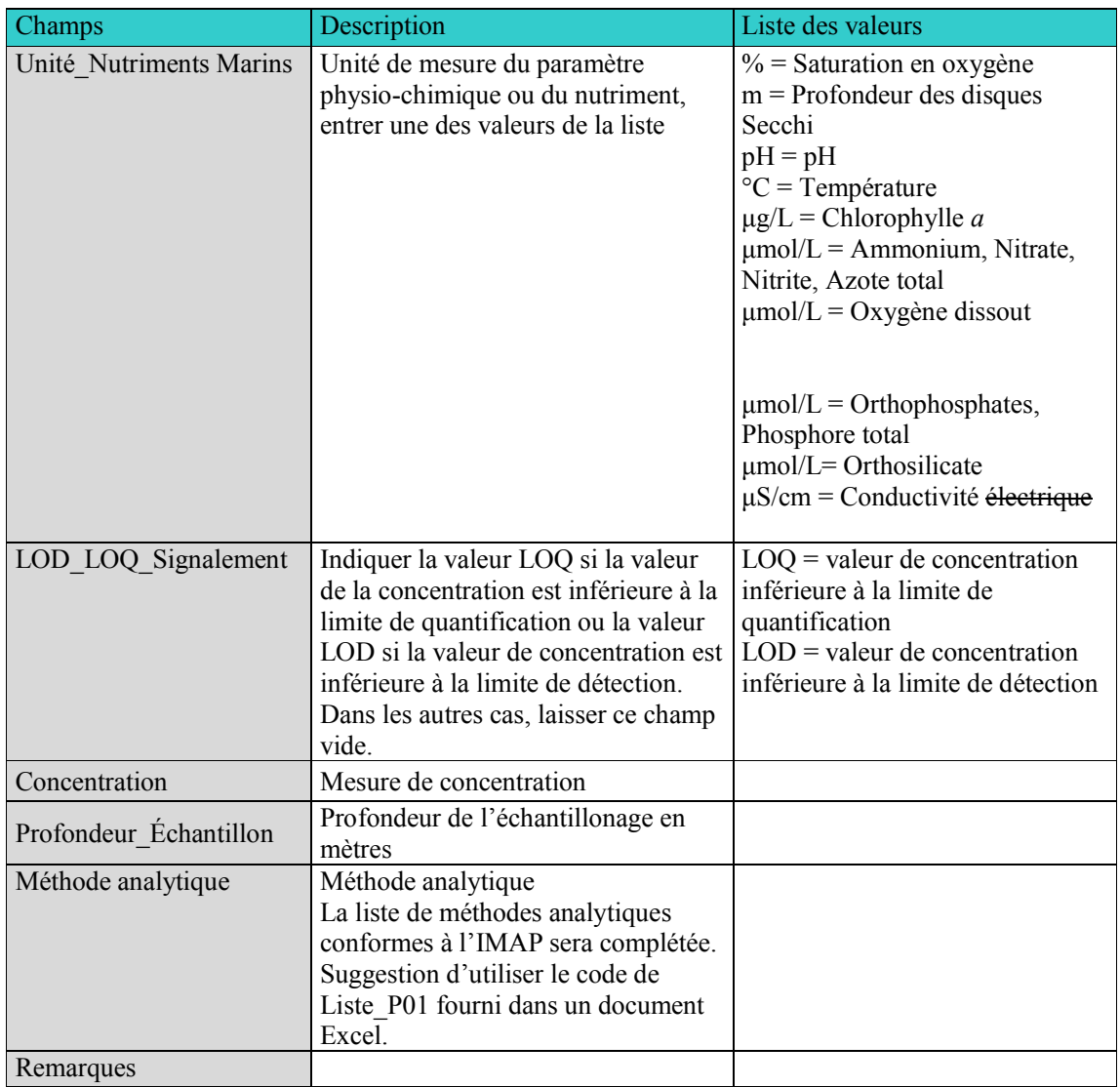

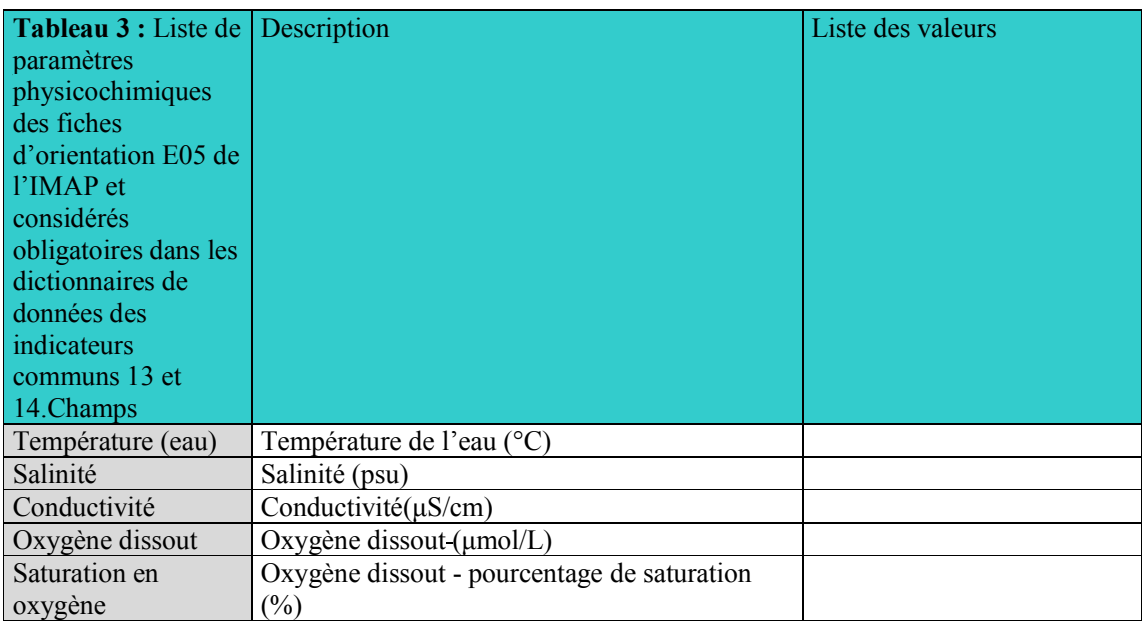

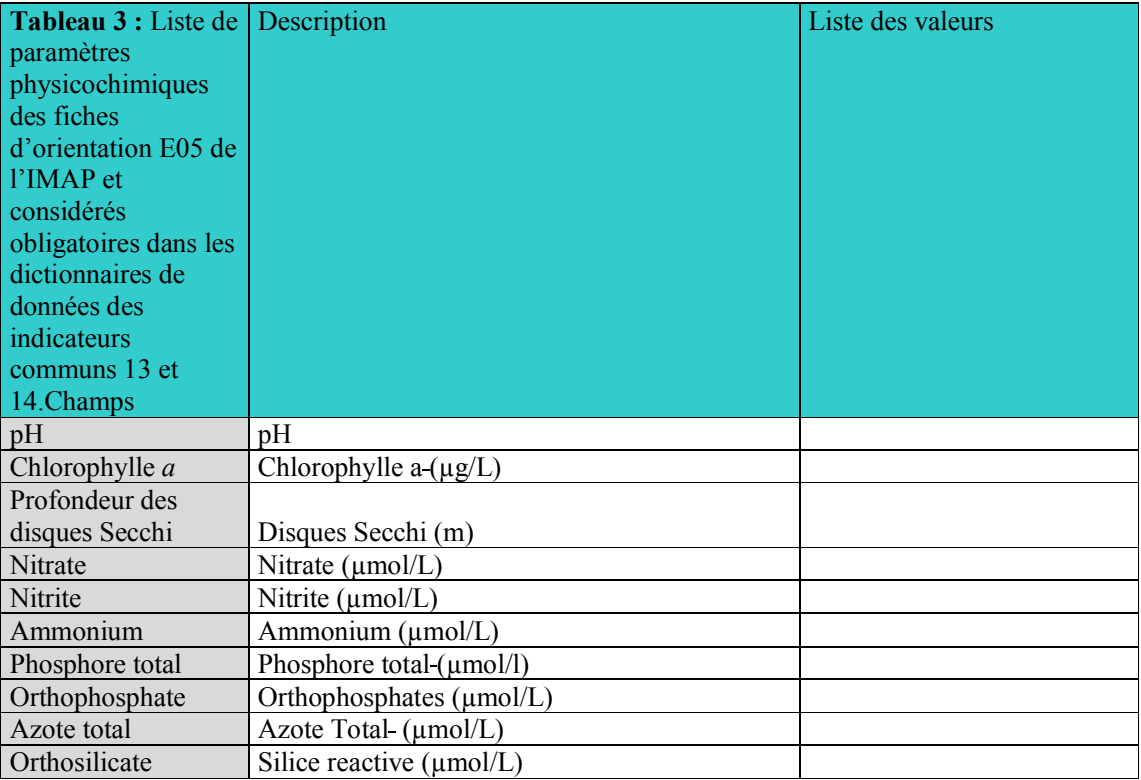

## **3. OBJECTIF ÉCOLOGIQUE 9**

9. Comme expliqué ci-dessus, le CAR/INFO a élaboré les normes en matière de données et les dictionnaires de données pour l'indicateur commun 17 pour OE9 dans le groupe Pollution de l'IMAP en étroite consultation avec le MED POL. Les caractéristiques des dictionnaires de données proposés sont présentées ci-dessous et constituent la base pour l'établissement de rapports relatifs à cet indicateur commun. Les dictionnaires de données de l'indicateur commun 21 y figurent également.

## **3.1 Indicateur commun 17**

**Tableau 4 :** Dictionnaires de données (informations des stations) de l'indicateur commun 17 pour OE9.

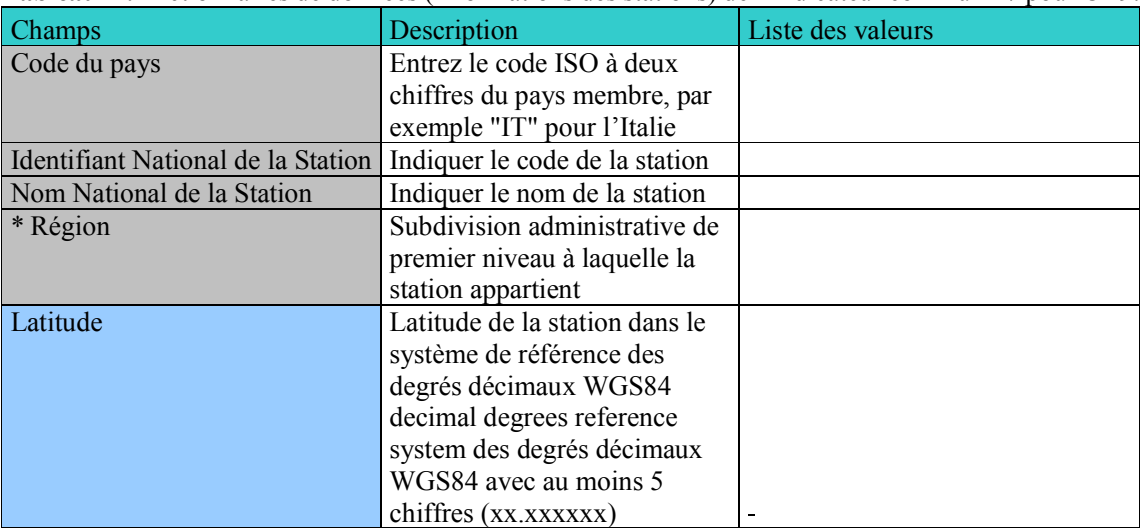

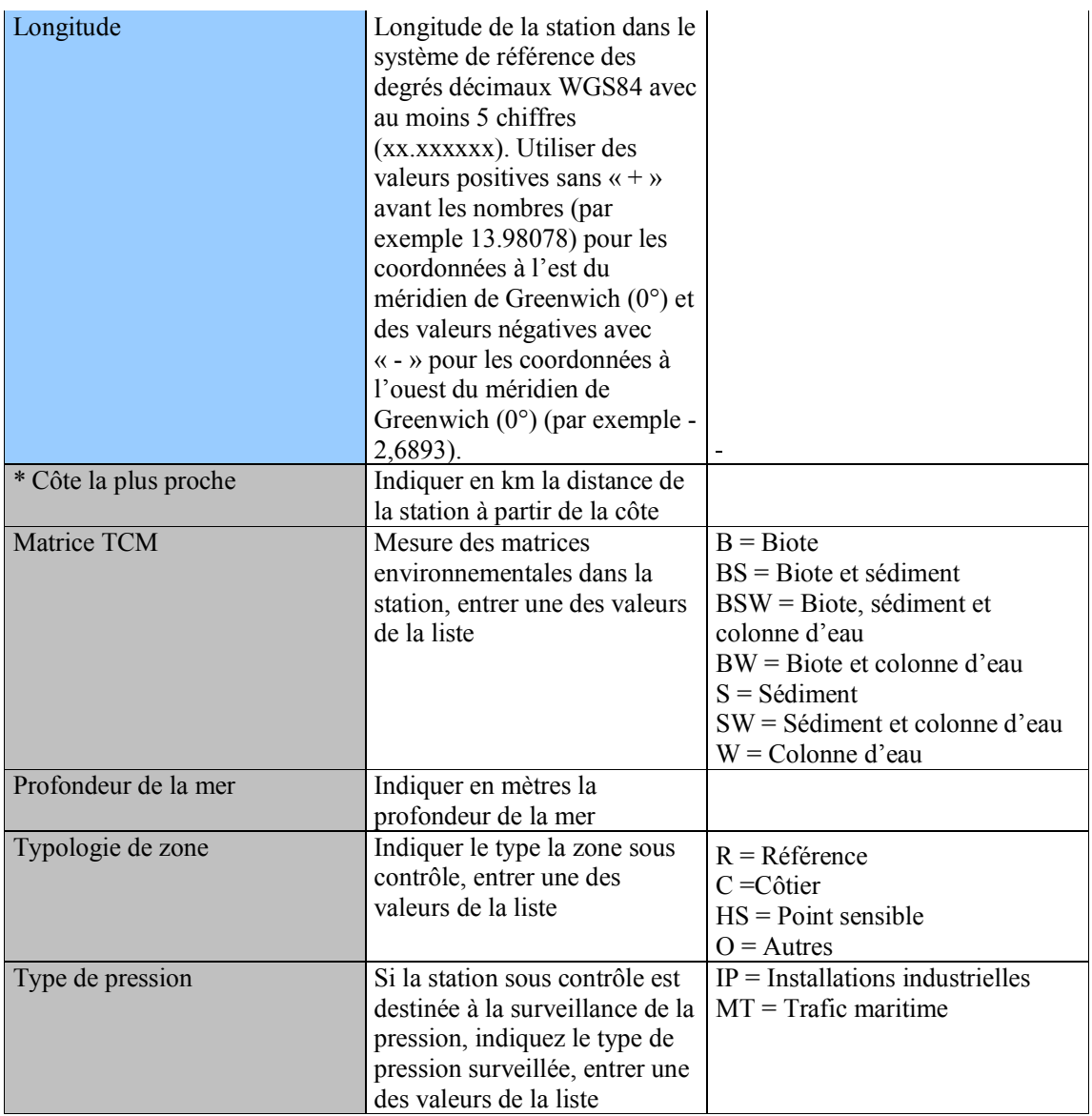

\*non-requis selon les fiches d'orientation de l'IMAP

| <b>Champs</b>                           | <b>Description</b>                                                                                                    | <b>Liste des valeurs</b>                                                                                                    |
|-----------------------------------------|----------------------------------------------------------------------------------------------------|----------------------------------------------------------------------------------------------------|
| Code du pays                            | Entrez le code ISO à deux<br>chiffres du pays membre,<br>par exemple "IT" pour<br>l'Italie                                                                            |                                                                                                    |
| National Station ID                     | Indiquer le code de la<br>station                                                                                                    |                                                                                                    |
| Année                                   | Année de l'échantillon<br>dans le format AAAA                                                                                                    |                                                                                                    |
| Mois                                    | Mois de l'échantillon dans<br>le format 1-12                                                                                                    |                                                                                                    |
| Jour                                    | Jour de l'échantillon dans<br>le format 1-31                                                                                                    |                                                                                                    |
| Heure                                   | Heures-Minutes-Secondes<br>dans le format HH:MM:SS                                                                                                    |                                                                                                    |
| Identifiant de l'échantillon            | Indiquer le code de<br>l'échantillon si plusieurs<br>réponses sont effectuées<br>avec la même valeur à<br>savoir Année, Mois, Jour et<br>Heure                        |                                                                                                    |
| Matrice                                 |                                                                                                    | $W = Eau$<br>$S = S$ édiments                                                                                                    |
| Nom des contaminants dangereux          | Exemple de matrice, entrez<br>une valeur de la liste<br>Indiquer le nom du<br>contaminant, entrer un nom                                                              | $B = Biote$                                                                                                    |
|                                         | de la colonne<br>Intitulé de la<br>«Liste contaminants»                                                                                                    |                                                                                                    |
| Identifiant des contaminants dangereux  | "Indiquer l'identifiant du<br>contaminant, entrer une<br>valeur de la colonne<br>"ID_contaminant" de la<br>liste "Liste contaminants"                                 |                                                                                                    |
| Numéro CAS                              | Indiquer le numéro CAS<br>du contaminant, entrer une<br>valeur de la colonne<br>"Numéro CAS" de la liste<br>"Liste contaminants"                                      |                                                                                                    |
| Unité Substance dangereuse              | Indiquer l'unité de mesure<br>du contaminant, entrer une<br>valeur de la liste                                                                                        | $\mu$ g/l = matrice eau<br>$\mu$ g/kg = sédiments et<br>matrices biotiques                                                                              |
| Caractéristiques Substances Dangereuses | Indiquer poids sec ou<br>humide pour les sédiments<br>ou le biote, entrer une des<br>valeurs de la liste                                                              | $WW =$ Poids humide<br>$DW = Poids sec$                                                                                                    |
| Signalement LOD LOQ                     | Entrer le signe "<" dans le<br>cas où la valeur de<br>concentration est inférieure<br>à la limite de quantification<br>ou le signe "[" dans le cas<br>où la valeur de | $\le$ Valeur de concentration<br>inférieure à la limite de<br>quantification<br>$[$ = Valeur de concentration<br>inférieure à la limite de<br>détection |

**Tableau 5 :** Dictionnaires de données (informations sur les contaminants)

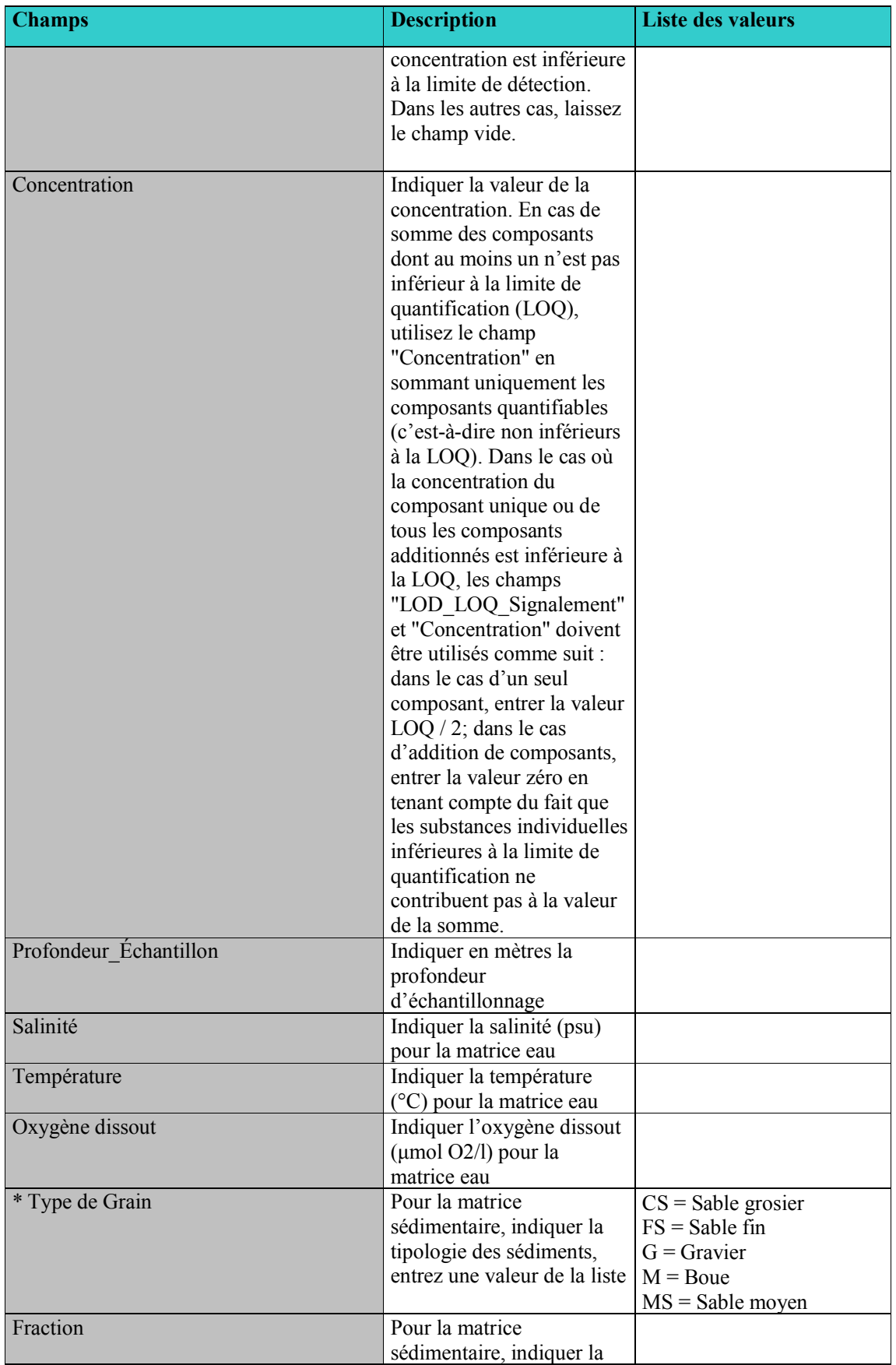

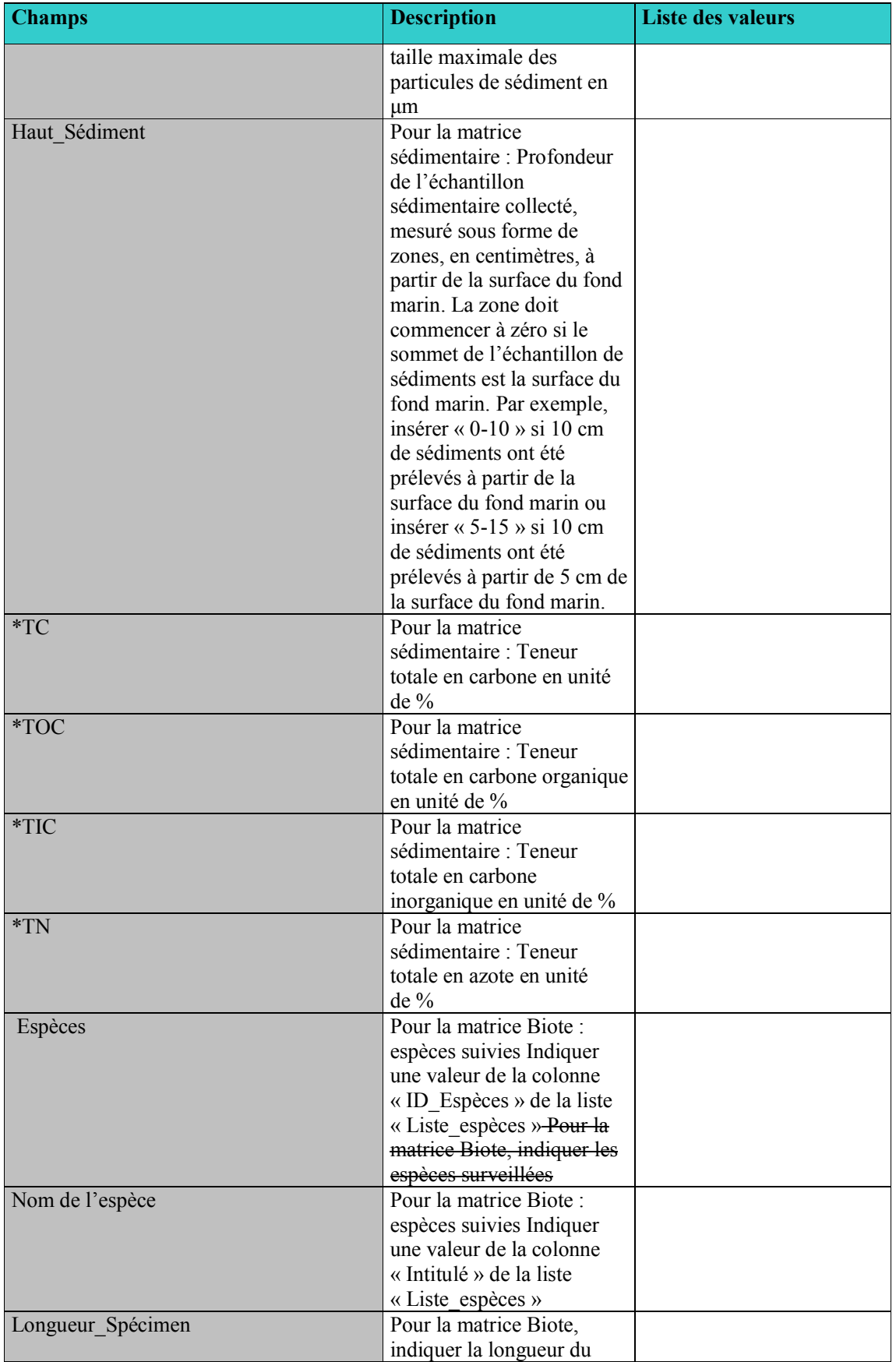

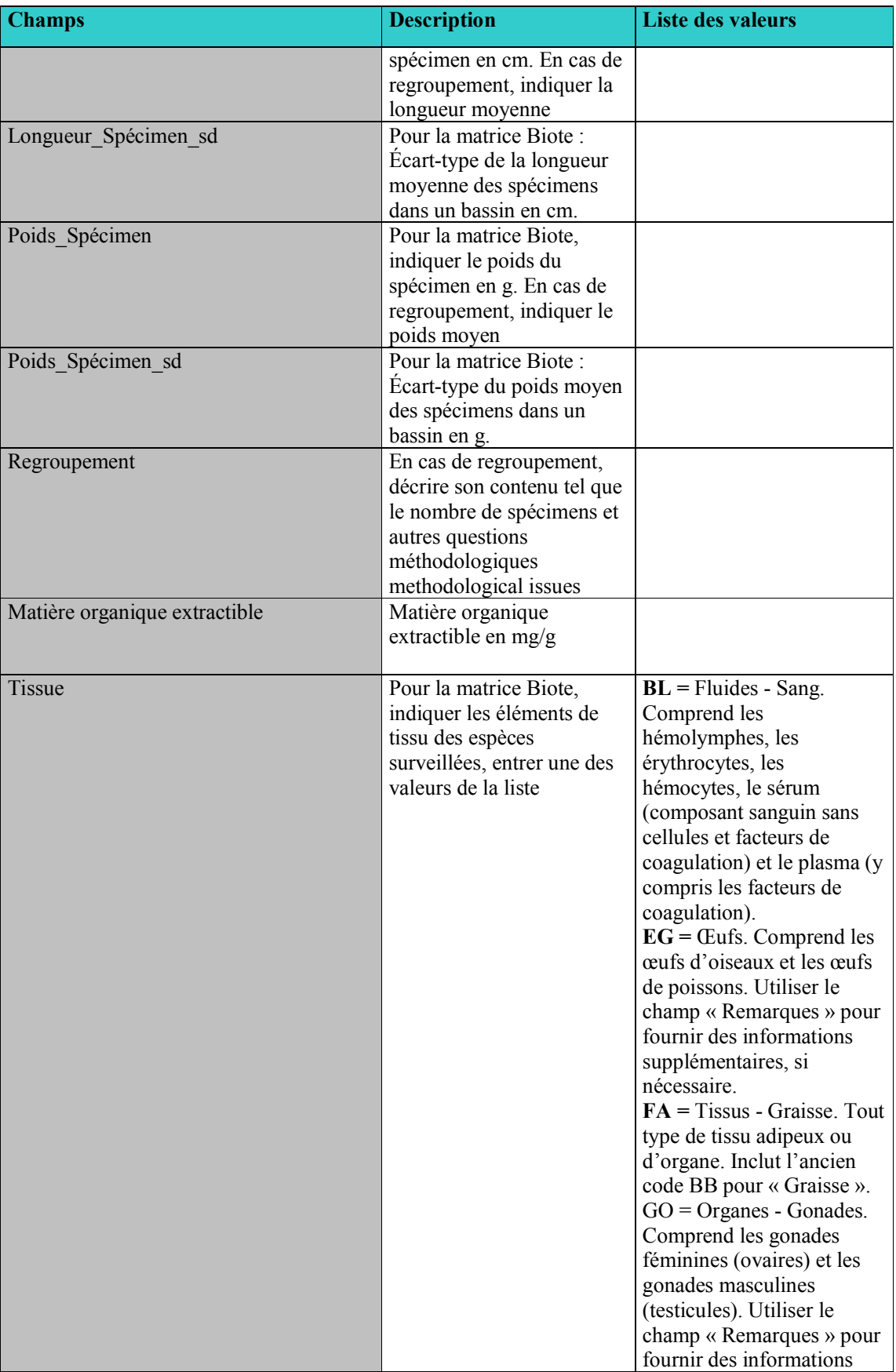

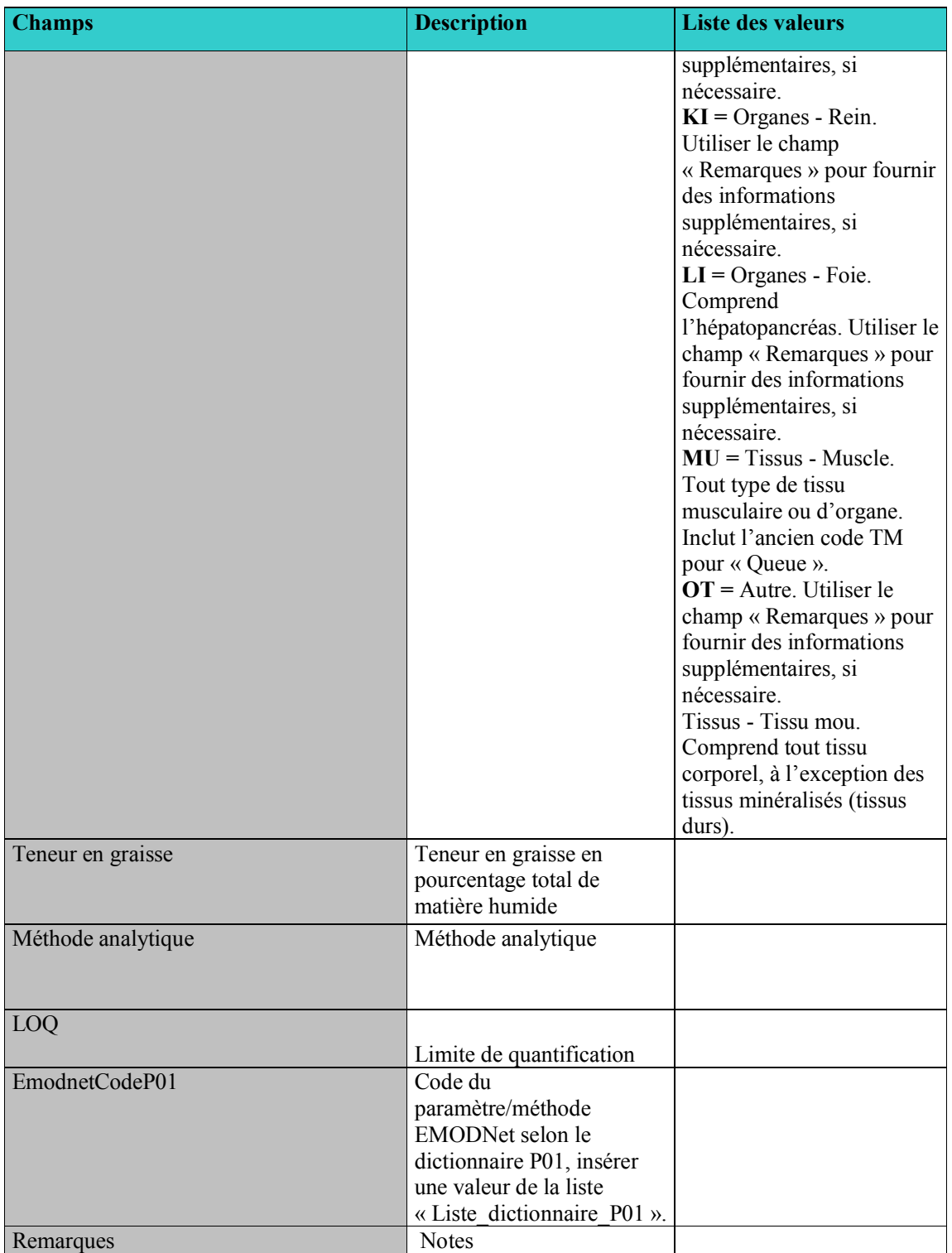

\*facultatif selon les fiches d'orientation de l'IMAP

**Tableau 6 :** Exemple de la liste des paramètres physicochimiques figurant dans les fiches d'orientation IMAP OE9, qui sont également disponibles dans la liste de référence des contaminants de l'AEE (liste des codes), indiquant les composés décrits comme obligatoires dans les dictionnaires de données pour l'indicateur commun 17 (HAP non représentés). La liste complète est fournie avec les fichiers Excel connexes présentés à la réunion sur les pratiques optimales de l'IMAP.

| <b>ID</b> Cont | reflects that connexes presences a la realiton sur-les pratiques optimates de 1 fivil $\pi$ . |                   |                  | <b>Oblig</b> | Facul       |
|----------------|-----------------------------------------------------------------------------------------------|-------------------|------------------|--------------|-------------|
| aminant        | Intitulé                                                                                      | <b>Numéro CAS</b> | <b>Matrice</b>   | atoire       | tatif       |
| CAS 309        |                                                                                               |                   |                  |              |             |
| $-00-2$        | Aldrin                                                                                        | 309-00-2          | Sediments        | $\mathbf Y$  |             |
| <b>CAS 742</b> |                                                                                               |                   |                  |              |             |
| $9 - 90 - 5$   | Aluminium and its compounds                                                                   | 7429-90-5         | Sediments        | Y            |             |
| CAS 744        |                                                                                               |                   | Biota,           |              |             |
| $0-43-9$       | Cadmium and its compounds                                                                     | 7440-43-9         | Sediments        | Y            |             |
| CAS 60-        |                                                                                               |                   |                  |              |             |
| $57-1$         | Dieldrin                                                                                      | $60 - 57 - 1$     | Sediments        | Y            |             |
| CAS 58-        |                                                                                               |                   | Biota,           |              |             |
| 89-9           | Gamma-HCH (Lindane)                                                                           | 58-89-9           | Sediments        | Y            |             |
| <b>CAS</b> 118 |                                                                                               |                   | Biota,           |              |             |
| $-74-1$        | Hexachlorobenzene                                                                             | 118-74-1          | Sediments        | Y            |             |
| CAS 743        |                                                                                               |                   | Biota,           |              |             |
| $9 - 92 - 1$   | Lead and its compounds                                                                        | 7439-92-1         | Sediments        | Y            |             |
| CAS 743        |                                                                                               |                   | Biota,           |              |             |
| $9 - 97 - 6$   | Mercury and its compounds                                                                     | 7439-97-6         | Sediments        | Y            |             |
| CAS 376        | <b>PCB</b> 101                                                                                |                   | Biota,           |              |             |
| 80-73-2        | 2,2',4,5,5'-pentachlorobiphenyl)                                                              | 37680-73-2        | Sediments        | Y            |             |
| CAS 325        | <b>PCB 105</b>                                                                                |                   | Biota,           |              |             |
| 98-14-4        | $(2,3,3,4,4)$ -pentachlorobiphenyl)                                                           | 32598-14-4        | Sediments        | Y            |             |
|                | CAS 315 PCB 118 (2,3',4,4',5-                                                                 |                   | Biota,           |              |             |
| $08 - 00 - 6$  | pentachlorobiphenyl)                                                                          | 31508-00-6        | Sediments        | Y            |             |
| CAS 350        | PCB 138 (2,2',3,4,4',5'-                                                                      |                   | Biota,           |              |             |
| $65 - 28 - 2$  | hexachlorobiphenyl)                                                                           | 35065-28-2        | Sediments        | Y            |             |
| CAS 350        | PCB 153 (2,2',4,4',5,5'-                                                                      |                   | Biota,           |              |             |
| $65 - 27 - 1$  | hexachlorobiphenyl)                                                                           | 35065-27-1        | Sediments        | Y            |             |
| CAS 383        | PCB 156 (2,3,3',4,4',5-                                                                       |                   | Biota,           |              |             |
| 80-08-4        | hexachlorobiphenyl)                                                                           | 38380-08-4        | Sediments        | Y            |             |
| CAS 350        | $PCB$ 180 (2,2',3,4,4',5,5'-                                                                  |                   | Biota,           |              |             |
| 65-29-3        | heptachlorobiphenyl)                                                                          | 35065-29-3        | Sediments        | Y            |             |
| <b>CAS 701</b> |                                                                                               |                   | Biota,           |              |             |
| $2 - 37 - 5$   | PCB 28 (2,4,4'-trichlorobiphenyl)                                                             | 7012-37-5         | Sediments        | Y            |             |
| CAS 356        |                                                                                               |                   | Biota,           |              |             |
| 93-99-3        | PCB 52 (2,2',5,5'-tetrachlorobiphenyl)                                                        | 35693-99-3        | Sediments        | Y            |             |
| EEA 33-        | Polychlorinated biphenyls(7 PCB:                                                              |                   | Biota,           |              |             |
| $38 - 5$       | 28, 52, 101, 118, 138, 153, 180)                                                              |                   | Sediments        | Y            |             |
| EEA 32-        | Total DDT (DDT, $p, p'$ + DDT, $o, p'$ + DDE, $p, p'$ + DDD,                                  |                   | Biota,           |              |             |
| $03-1$         | (p, p')                                                                                       |                   | Sediments        | Y            |             |
| <b>CAS 744</b> |                                                                                               |                   |                  |              |             |
| $0 - 66 - 6$   | Zinc and its compounds                                                                        | 7440-66-6         | Biota, Sediments |              | $\mathbf Y$ |

**Tableau 7 :** Exemple de liste des espèces de référence disponibles (liste de codes) pour les dictionnaires de données et les normes en matière de données du système d'information de l'IMAP (pilote) pour OE9 (CI17 et CI20).

| Code de l'espèce | Espèce                     |
|------------------|----------------------------|
| 2279156          | Holothuria tubulosa        |
| 2357093          | Hoplostethus atlanticus    |
| 2481126          | Larus                      |
| 2481156          | Larus glaucoides           |
| 2481127          | Larus hyperboreus          |
| 2409391          | Lepidorhombus whiffiagonis |
| 2419875          | Leucoraja naevus           |
| 5213960          | Limanda                    |
| 2301117          | Littorina littorea         |
| 2415070          | Lophius budegassa          |
| 2415075          | Lophius piscatorius        |
| 2291262          | Lymnaea palustris          |
| 2286995          | Macoma balthica            |
| 5214420          | Mallotus villosus          |
| 2415822          | Melanogrammus aeglefinus   |
| 2415788          | Merlangius merlangus       |
| 2415643          | Merluccius                 |
| 2415777          | Micromesistius poutassou   |
| 5214022          | Microstomus kitt           |
| 5214883          | Molva dypterygia           |
| 5214880          | Molva                      |
| 5220008          | Monodon monoceros          |
| 4284897          | Mullus barbatus            |
| 7791733          | Mya arenaria               |
| 7865139          | Mya truncata               |
| 2333785          | Myoxocephalus scorpius     |
| 8288896          | Mytilus edulis             |
| 2285683          | Mytilus galloprovincialis  |
| 2303019          | Nassarius reticulatus      |
| 2226962          | Nephrops norvegicus        |
| 5193449          | Nucella lapillus           |
| 2286060          | Ostrea edulis              |

#### **3.2 Indicateur commun 21**

**Tableau 8 :** Dictionnaires de données (informations des stations)

| Champs                             | Description                           | Liste des valeurs |
|------------------------------------|---------------------------------------|-------------------|
| Code du pays                       | Entrer le code ISO à deux chiffres    |                   |
|                                    | du pays membre, par exemple           |                   |
|                                    | $\langle$ IT $\rangle$ pour l'Italie. |                   |
| Identifiant national de la station | Code de la station                    |                   |
| Nom national de la station         | Nom de la station                     |                   |
| <i><b>*Région</b></i>              | Subdivision administrative du pays    |                   |
|                                    | auquel la station appartient          |                   |
| Latitude                           | Latitude de la station dans le        |                   |
|                                    | système de référence des degrés       |                   |
|                                    | décimaux WGS84 avec au moins          |                   |
|                                    | 5 chiffres (xx.xxxxxx).               |                   |

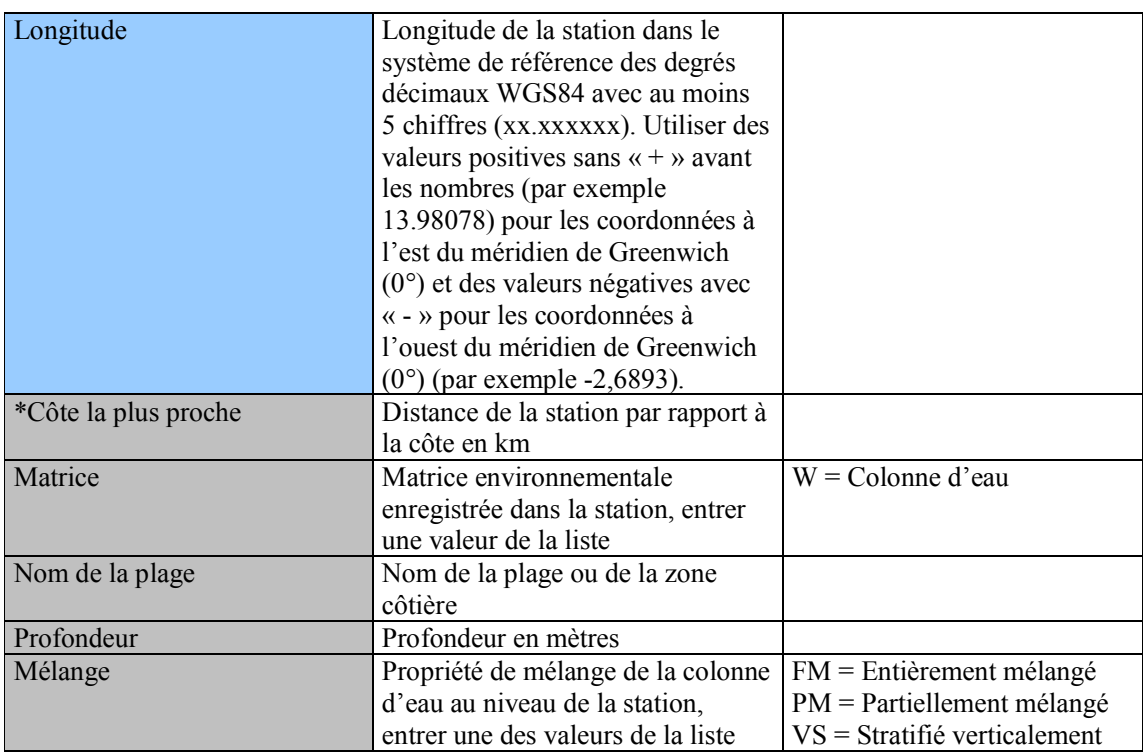

\*facultatif

**Tableau 9 :** Dictionnaires de données pour les paramètres microbiologiques.

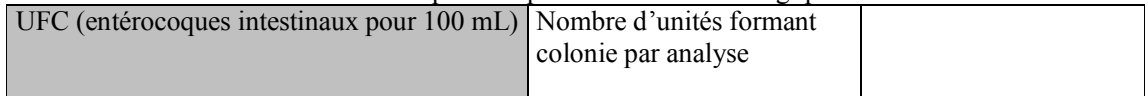

#### **4. NORMES DE DONNÉES ET DICTIONNAIRES DE DONNÉES POUR LES INDICATEURS COMMUNS 22 ET 23 (OBJECTIFS ÉCOLOGIQUES 10) DU PROGRAMME IMAP**

10. Les caractéristiques des DSs et des DDs proposés sont présentées ci-dessous, et permettront de créer une nouvelle structure de modèles de métadonnées pour les rapports sur les deux Indicateurs Communs de IMAP pour les déchets marins.

## **4.1 Indicateur Commun 22 de IMAP (OE10)**

11. Pour l'indicateur commun 22 de l'OE10 de l'IMAP, nous proposons les tableaux 10 à 12 ciaprès. Le tableau 10 ne doit être rempli qu'au début du programme, lorsque la station (c.-à-d. la plage sélectionnée) est intégrée et en même temps que les premières données de l'enquête. Le tableau 10 devrait être renouvelé une fois par an, ou si ou quand un nouvel aménagement modifie les caractéristiques de la plage. Par contre, les tableaux 11 et 12 doivent être remplis pour chaque enquête individuelle.

**Table 10:** Normes de Données (Formulaire d'identification de plage) pour l'Indicateur Commun 22

| Champ                        | <b>Description</b>                                                                      | <b>Liste de valeurs</b> |
|------------------------------|-----------------------------------------------------------------------------------------|-------------------------|
| Code Pays                    | Entrer le code du pays (Partie Contractante)                                            |                         |
|                              | sous forme de deux chiffres ISO, par example                                            |                         |
|                              | "IT" pour Italie                                                                        |                         |
| <b>Code National Station</b> | Code de la Station                                                                      |                         |
| <b>Code National Plage</b>   | Code de la plage                                                                        |                         |
| Nom Plage                    | Nom de la plage                                                                         |                         |
| $[$ Région $]$ <sup>1</sup>  | [Sous-division administrative de premier                                                |                         |
|                              | niveau à laquelle appartient la station] <sup>1</sup>                                   |                         |
| Municipalité                 | Indiquez la commune à laquelle appartient la                                            |                         |
|                              | plage                                                                                   |                         |
| Largeur Plage                | Indiquer la largeur moyenne de la plage (m)                                             |                         |
| Largeur Plage Marée Basse    | Indiquer la largeur moyenne de la plage à                                               |                         |
|                              | marée basse (m)                                                                         |                         |
| Largeur Plage Marée Haute    | Indiquer la largeur moyenne de la plage à                                               |                         |
|                              | marée haute (m)                                                                         |                         |
| Longeur Plage                | Indiquer la longeur totale de la plage (m)                                              |                         |
| Dos Plage                    | Qu'est-ce qu'il y a au dos de la plage? Par                                             |                         |
|                              | exemple dune de sable, etc.                                                             |                         |
| Début Latitude 100m          | Latitude du point de départ du transect de                                              |                         |
|                              | 100m de la plage dans le système de référence                                           |                         |
|                              | des degrés décimaux WGS84 avec au moins 5                                               |                         |
|                              | chiffres (xx.xxxxx).                                                                    |                         |
| Début Longitude 100m         | Longitude du point de départ du transect de                                             |                         |
|                              | 100m de la plage dans le système de référence                                           |                         |
|                              | des degrés décimaux WGS84 avec au moins 5                                               |                         |
|                              | chiffres (xx.xxxxx). Utilisez des valeurs                                               |                         |
|                              | négatives pour les coordonnées à l'ouest du                                             |                         |
|                              | méridien de Greenwich (0 $^{\circ}$ ).                                                  |                         |
| Fin Latitude 100m            | Latitude du point de terminaison du transect                                            |                         |
|                              | de 100m de la plage dans le système de                                                  |                         |
|                              | référence des degrés décimaux WGS84 avec                                                |                         |
| Fin Longitude 100m           | au moins 5 chiffres (xx.xxxxx).                                                         |                         |
|                              | Longitude du point de terminaison du transect<br>de 100m de la plage dans le système de |                         |
|                              | référence des degrés décimaux WGS84 avec                                                |                         |
|                              | au moins 5 chiffres (xx.xxxxx). Utilisez des                                            |                         |
|                              | valeurs négatives pour les coordonnées à                                                |                         |
|                              | l'ouest du méridien de Greenwich (0 $^{\circ}$ ).                                       |                         |
| <b>Courants Dominants</b>    | Indiquer les courants dominants de la plage.                                            | $N = Nord$              |
|                              | Entrez l'une des valeurs de la liste.                                                   | $E = Est$               |
|                              |                                                                                         | $S = Sud$               |
|                              |                                                                                         | $O =$ Ouest             |
| <b>Vents Dominants</b>       | Indiquer les vents dominants de la plage.                                               | $N = Nord$              |
|                              | Entrez l'une des valeurs de la liste.                                                   | $E = Est$               |

<sup>1</sup> Le changement a été introduit pour tenir compte des commentaires reçus d'Espagne après la réunion sur les déchets marins de CorMon (Podgorica, avril 2019).

| Champ                                     | <b>Description</b>                                           | <b>Liste de valeurs</b>  |
|-------------------------------------------|--------------------------------------------------------------|--------------------------|
|                                           |                                                              | $S = Sud$<br>$Q =$ Ouest |
| <b>Direction Plage</b>                    | Quand vous regardez de la plage vers la mer,                 | $N = Nord$               |
|                                           | dans quelle direction se trouve la plage?                    | $E = Est$                |
|                                           | Entrez l'une des valeurs de la liste                         | $S = Sud$                |
|                                           |                                                              | $Q =$ Ouest              |
| Sable                                     | Indiquer le pourcentage de couverture de la                  |                          |
|                                           | plage par du sable (0-100)                                   |                          |
| Galets                                    | Indiquer le pourcentage de couverture de la                  |                          |
|                                           | plage par des galets (0-100)                                 |                          |
| Côte Rocheuse                             | Indiquer le pourcentage de couverture de la                  |                          |
|                                           | plage par un littoral rocheux (0-100)                        |                          |
| Inclination                               | Indiquer en pourcentage l'inclination de la                  |                          |
|                                           | plage (0-100)                                                |                          |
| <b>Courants Influenceur</b>               | Indiquer si il y'a dans la mer des objects, tels             | $Y = 0$ ui               |
|                                           | une jetée par exemple, pouvant influencer les                | $N = non$                |
|                                           | courants. Entrez l'une des valeurs de la liste.              |                          |
| Courants Influenceur Specifié             | En cas d'influence des courants = $Y$ ,                      |                          |
|                                           | specifier le type de influence.                              |                          |
| <b>Utilisation Populations Locales</b>    | Est-il utilisé par les populations locales.                  | $Y = 0$ ui               |
|                                           | Entrez l'une des valeurs de la liste.                        | $N = non$                |
| <b>Utilisation Saisonnier Personnes</b>   | Dans le cas Yes, entrez l'une des valeurs de la              | $S =$ Saisonnier         |
| Locales                                   | liste.                                                       | WY=Toute l'anneé         |
| <b>Utilisation Bain Soleil</b>            | Il est utilisé par les populations ? [par ex.                | $Y = 0$ ui               |
|                                           | baigneurs, touristes, etc.] <sup>2</sup>                     | $N = non$                |
| <b>Utilisation Saisonnier Bain Soleil</b> | Dans le cas Yes, entrer l'une des valeurs de la              | $S =$ Saisonnier         |
|                                           | liste                                                        | WY= Toute l'anneé        |
| <b>Utilisation Pêche</b>                  | La [plage] <sup>2</sup> est-elle utilisé pour la pêche [de   | $Y = \alpha$ ui          |
|                                           | loisir] <sup>2</sup> ? Entrez l'une des valeurs de la liste. | $N = non$                |
| Utilisation Saisonnier Pêche              | Dans le cas Yes, entrez l'une des valeurs de la              | $S =$ Saisonnier         |
|                                           | liste.                                                       | WY= Toute l'anneé        |
| <b>Utilisation Surf</b>                   | Il est utilisé pour surfer ? Entrez l'une des                | $Y = 0$ ui               |
|                                           | valeurs de la liste.                                         | $N = non$                |
| <b>Utilisation Saisonnier Surf</b>        | Dans le cas Yes, entrez l'une des valeurs de la              | $S =$ Saisonnier         |
|                                           | liste.                                                       | WY= Toute l'anneé        |
| <b>Utilisation Voile</b>                  | Il est utilisé pour la voile ? Entrez l'une des              | $Y = 0$ ui               |
|                                           | valeurs de la liste.                                         | $N = non$                |
| <b>Utilisation Saisonnier Voile</b>       | Dans le cas Yes, entrer l'une des valeurs de la              | $S =$ Saisonnier         |
|                                           | liste                                                        | $WY = Tout l'année$      |
| <b>Autre Utilisation</b>                  | Spécifier d'autres utilisations                              |                          |
| <b>Autre Utilisation Saisonnier</b>       | Dans le cas Yes, entrer l'une des valeurs de la              | $S =$ Saisonnier         |
|                                           | liste                                                        | WY= Toute l'anneé        |
| Accès Piétonnier                          | Indiquer si la plage est accessible aux piétons              | $Y = 0$ ui               |
|                                           | (Oui / Non), entrer l'une des valeurs de la                  | $N = non$                |
|                                           | liste.                                                       |                          |

<sup>&</sup>lt;sup>2</sup> Des modifications ont été introduites pour prendre en compte les commentaires reçus d'Italie après la réunion sur les déchets marins de CorMon (Podgorica, avril 2019).

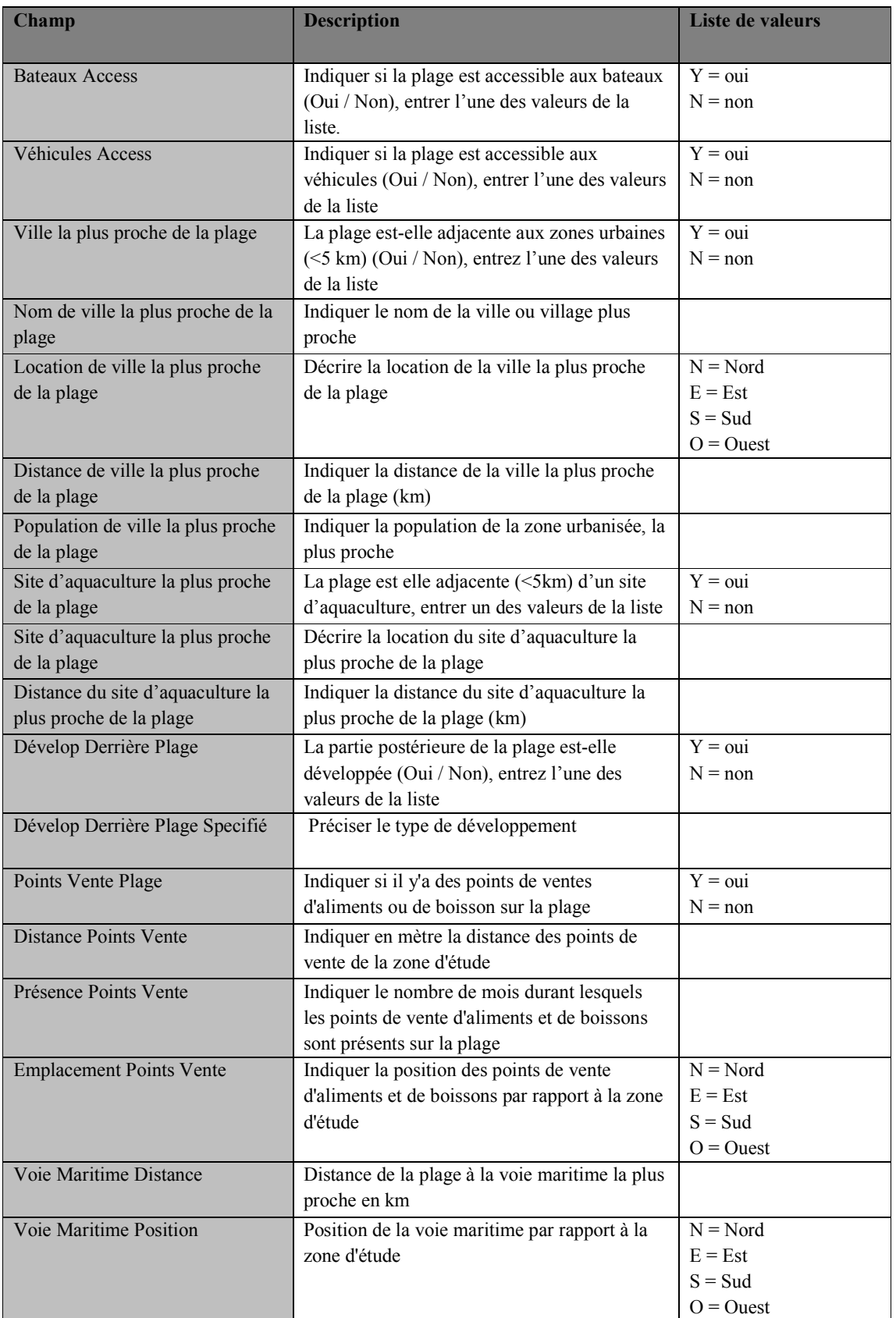

| Champ                        | <b>Description</b>                                                                                                    | <b>Liste de valeurs</b>                                          |
|------------------------------|----------------------------------------------------------------------------------------------------|------------------------------------------------------------------|
| Densité Trafic               | Quelle est la densité de trafic estimée: nombre<br>de navires par an [nombre de navires/an<br>passant de la zone d'intérêt] <sup>3</sup>                                  |                                                                  |
| Typologie Trafic             | Indiquer principalement le type de navires<br>utilisant le port                                                                                                    | Navires marchand<br>Navires de pêche<br>Toutes sortes de navires |
| Port                         | La plage est-elle située près d'un havre, [d'un<br>port ou d'une marina] <sup>3</sup> ? (oui / non), entrez<br>l'une des valeurs de la liste $[let price]$ <sup>3</sup> ? | $O = 0$ ui<br>$N = Non$<br>Précisez : 4                          |
| Nom Port                     | Entrez le nom, du havre, le plus proche [de la<br>marina ou du port] <sup>3</sup>                                                                                         | Précisez : Havre,<br>Port, Marina <sup>4</sup>                   |
| Port Distance                | Distance entre la zone d'échantillonnage et les<br>ports en km                                                                                                    |                                                                  |
| Entrée Port                  | L'entrée du port fait-elle face à la zone<br>d'étude? Entrez l'une des valeurs de la liste.                                                                               | $O = Oui$<br>$N = Non$                                           |
| <b>Position Port</b>         | Position du port par rapport à la zone d'étude.<br>Entrez l'une des valeurs de la liste.                                                                                  | $N = Nord$<br>$E = Est$<br>$S = Sud$<br>$Q = Q$ uest             |
| <b>Typologie Port</b>        | Quel est le type principal de navires utilisant<br>le port? par exemple: navires à passagers,<br>navires marchands / cargos, bateaux de<br>pêche?                         |                                                                  |
| Port Dimension               | Nombre de bateaux/navires [utilisant le port<br>chaque jour $]^{3}$                                                                                                    |                                                                  |
| Embouchure Rivière           | Plage adjacente aux embouchures des rivières<br>ou aux drains d'eau (oui / non),<br>entrez l'une des valeurs de la liste                                                  | $Y = 0$ ui<br>$N = N$ on<br>n/a                                  |
| Nom Embouchure Rivière       | Entrez le nom des rivières / drains les plus<br>proches                                                                                                    |                                                                  |
| Distance Embouchure Rivière  | Distance entre la zone d'échantillonnage et les<br>embouchures.                                                                                                    | n/a                                                              |
| Position Embouchure Rivière  | Indiquer la position de l'embouchure de la<br>rivière la plus proche par rapport à la zone<br>d'étude                                                                     | $N = Nord$<br>$E = Est$<br>$S = Sud$<br>$O =$ Ouest<br>n/a       |
| Distance Décharge Eaux Usées | Indiquer en km la distance entre la zone<br>d'échantillonnage et les sites industriels /<br>décharges                                                                     |                                                                  |
| Position Décharge Eaux Usées | Indiquer la postion des points de décharge par<br>rapport à la zone d'étude                                                                                               | $N = Nord$<br>$E = Est$<br>$S = Sud$<br>$O =$ Ouest              |
| Fréquence Nettoyage          | Fréquence de nettoyage pendant toute l'année                                                                                                    | $D = Quotidien$<br>$W = Hebdomadaire$                            |

 $3$  Le changement a été introduit pour tenir compte des commentaires reçus d'Italie après la réunion sur les déchets marins de CorMon (Podgorica, avril 2019).

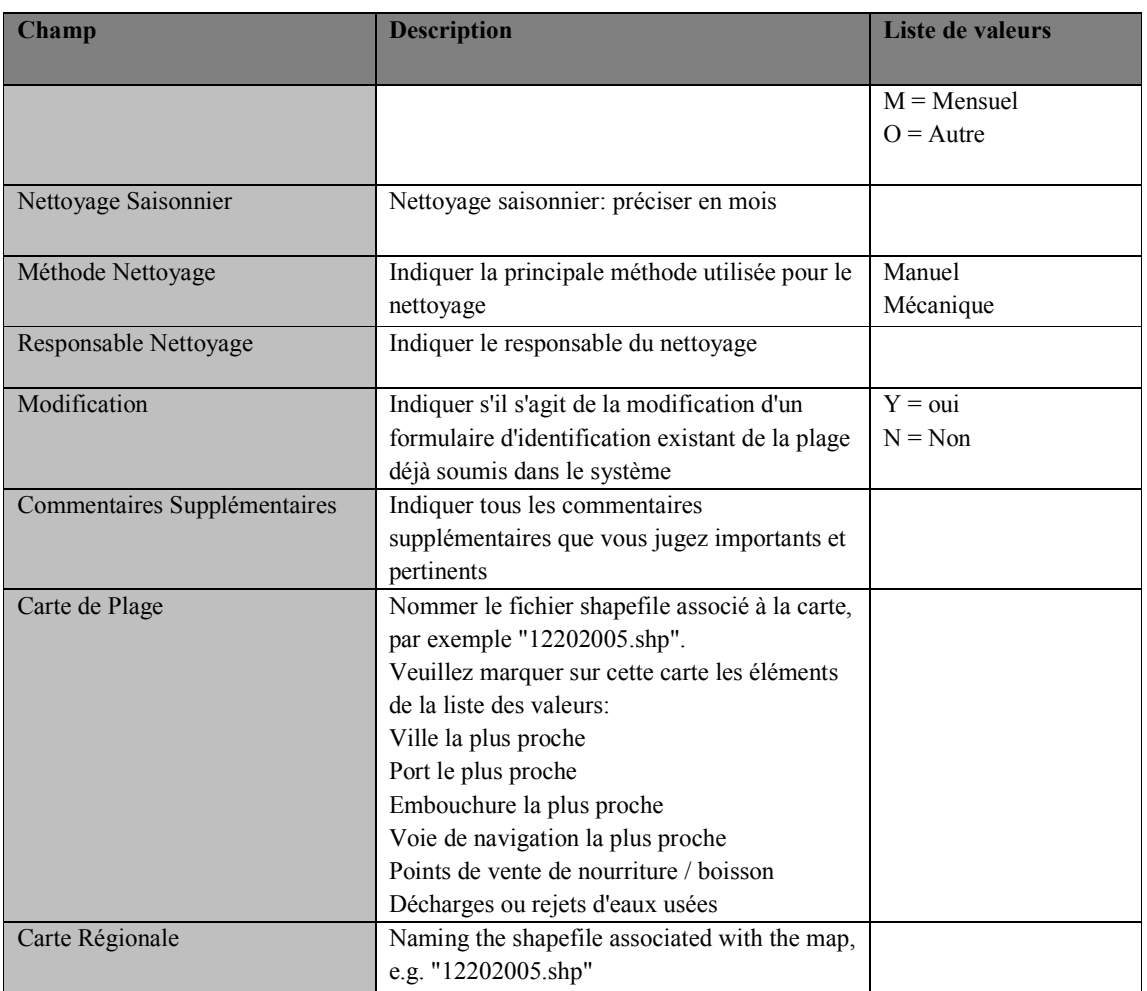

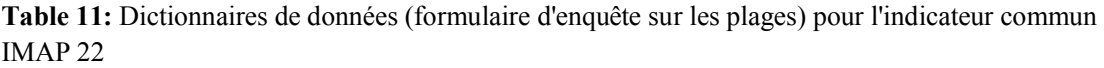

| <b>Champ</b>                      | <b>Description</b>                               | Liste de valeurs |
|-----------------------------------|--------------------------------------------------|------------------|
| Code Pays                         | Entrer le code du pays (Partie Contractante)     |                  |
|                                   | sous forme de deux chiffres ISO, par example     |                  |
|                                   | "IT" pour Italie                                 |                  |
| Code National Plage               | Identifiant de la Plage                          |                  |
| Nom Plage                         | Nom de la Plage                                  |                  |
| Etude Zone Code                   | Code de la zone d'étude                          |                  |
| Début Latitude 100m <sup>4</sup>  | Latitude de la plage dans le système de          |                  |
|                                   | référence des degrés décimaux WGS84 avec au      |                  |
|                                   | moins 5 chiffres (xx.xxxx).                      |                  |
| Début Longitude 100m <sup>1</sup> | Longitude de la plage dans le système de         |                  |
|                                   | référence des degrés décimaux WGS84 avec au      |                  |
|                                   | moins 5 chiffres (xx.xxxxx). Utilisez des        |                  |
|                                   | valeurs négatives pour les coordonnées à l'ouest |                  |
|                                   | du méridien de Greenwich (0 $^{\circ}$ ).        |                  |

 $\overline{a}$ <sup>4</sup> Mettez une nouvelle valeur si vous avez dévié du 100 m prédéterminé

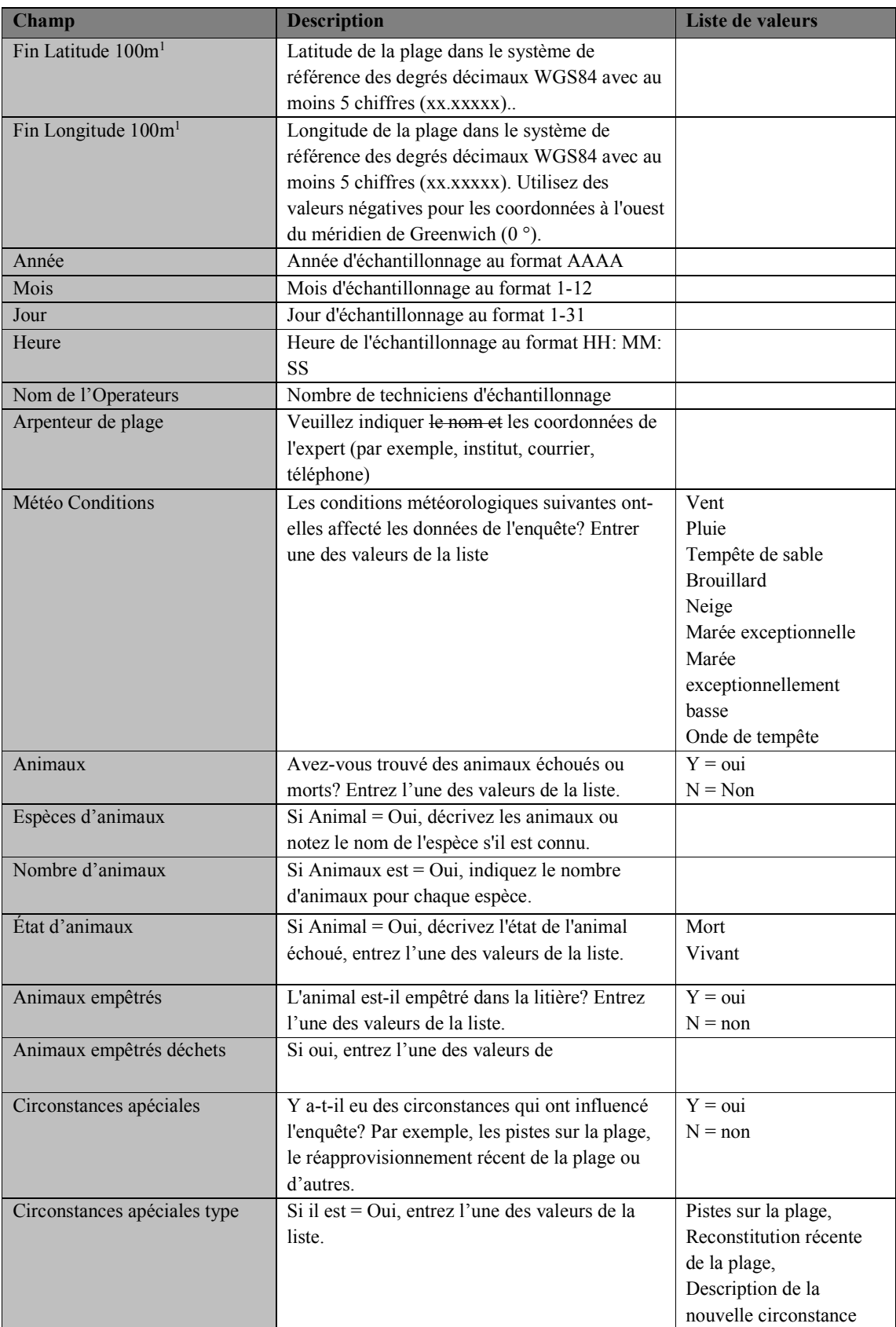

| <b>Champ</b>                    | <b>Description</b>                               | Liste de valeurs |
|---------------------------------|--------------------------------------------------|------------------|
| Objectsinhabituels              | Existe-t-il des objets de déchets marins et / ou | $Q = Q$ ui       |
|                                 | des charges de déchets marins inhabituels?       | $N = Non$        |
|                                 | Entrez l'une des valeurs de la liste.            |                  |
| Objects inhabituels description | Si oui, entrez la description de l'élément       |                  |
|                                 | inhabituel                                       |                  |
| Date Dernier Nettoyage          | Date du dernier nettoyage de la plage au format  |                  |
|                                 | JJ / MM / AAAA                                   |                  |
| Photo Code                      | Nommer le fichier associé à la photo, par        |                  |
|                                 | exemple. "12202005.jpg"                          |                  |

**Table 12:** Dictionnaires de données (déchets de plage) pour l'indicateur commun IMAP 225

| <b>Valeur</b>    | <b>Description</b>                                                                                                    | <b>MacroCategory</b>    |
|------------------|----------------------------------------------------------------------------------------------------|-------------------------|
| G1               | 4/6 pièces, six pièces, bagues                                                                                         | Plastique / Polystyrène |
| G <sub>3</sub>   | Sacs à provisions incl. pièces                                                                                         | Plastique / Polystyrène |
| G4               | Petits sacs en plastique, par ex. Sacs de congélation pièces                                                           | Plastique / Polystyrène |
| G <sub>5</sub>   | Le partie qui reste de plastique en plastique déchirés                                                                 | Plastique / Polystyrène |
| G7/G8            | Bouteilles de boisson                                                                                                  | Plastique / Polystyrène |
| G <sub>9</sub>   | Bouteilles et contenants plus propres                                                                                  | Plastique / Polystyrène |
| G10              | Contenants de nourriture incl. conteneurs de restauration<br>rapide                                                    | Plastique / Polystyrène |
| G11              | Bouteilles et récipients cosmétiques liés à l'utilisation de la<br>plage, par ex. écrans solaires                      | Plastique / Polystyrène |
| G13              | Autres bouteilles, fûts et contenants                                                                                  | Plastique / Polystyrène |
| G14              | Bouteilles et contenants d'huile moteur <50 cm                                                                         | Plastique / Polystyrène |
| G15              | Bouteilles et contenants d'huile moteur> 50 cm                                                                         | Plastique / Polystyrène |
| G16              | Jerricans (contenants de plastique carrés avec poignée)                                                                | Plastique / Polystyrène |
| G17              | Conteneurs pour pistolet à injection (y compris les buses)                                                             | Plastique / Polystyrène |
| G18              | Caisses et conteneurs / paniers (à l'exclusion des caisses de<br>poissons)                                             | Plastique / Polystyrène |
| G19              | Pièces de véhicule (en polymère artificiel ou en fibre de verre)                                                       | Plastique / Polystyrène |
| G21/24           | Capsules et couvercles en plastique (y compris les anneaux des<br>capsules / couvercles de bouteilles)                 | Plastique / Polystyrène |
| G26              | <b>Briquets</b>                                                                                                    | Plastique / Polystyrène |
| G27              | Mégots et filtres de cigarettes                                                                                        | Plastique / Polystyrène |
| G28              | Stylos et couvercles                                                                                                   | Plastique / Polystyrène |
| G29              | Peignes / brosses à cheveux / lunettes de soleil                                                                       | Plastique / Polystyrène |
| G30/31           | Emballages de bonbons / emballages de bonbons / bâtons de<br>lolly                                                     | Plastique / Polystyrène |
| $\overline{G32}$ | Jouets et poppers                                                                                                    | Plastique / Polystyrène |
| G33              | Tasses et couvercles                                                                                                   | Plastique / Polystyrène |
| G34              | Couverts, assiettes et plateaux                                                                                        | Plastique / Polystyrène |
| G <sub>35</sub>  | Pailles et agitateurs                                                                                                  | Plastique / Polystyrène |
| G36              | Sacs très résistants (par ex. sacs d'engrais ou d'aliments pour<br>animaux)                                            | Plastique / Polystyrène |
| G37              | Sacs en filet (par ex. pour légumes, fruits ou autres produits), à<br>l'exception des sacs en filet pour l'aquaculture | Plastique / Polystyrène |
| G40              | Gants (vaisselle)                                                                                                    | Plastique / Polystyrène |

 $<sup>5</sup>$  La présente liste des déchets marins de la plage IMAP est basée sur la révision et mise à jour correspondante,</sup> par la réunion du Groupe de travail par correspondance sur l'approche écosystémique sur la surveillance des déchets marins (Podgorica, Monténégro, 4 et 5 avril 2019.

| <b>Valeur</b>    | <b>Description</b>                                                               | <b>MacroCategory</b>    |
|------------------|----------------------------------------------------------------------------------|-------------------------|
| G41              | Gants (gants en caoutchouc industriels / professionnels)                         | Plastique / Polystyrène |
| G42              | Marmites à crabe / homard                                                        | Plastique / Polystyrène |
| G43              | Tags (pêche et industrie)                                                        | Plastique / Polystyrène |
| G44              | Pots de pieuvre                                                                  | Plastique / Polystyrène |
| G45              | Sacs en filet (par ex. filets à moules, sacs en filet, filets à                  | Plastique / Polystyrène |
|                  | huîtres, y compris les pièces) et les bouchons en plastique de                   |                         |
|                  | lignes à moules                                                                  |                         |
| G46              | Plateaux à huîtres (rond à partir de cultures d'huîtres)                         | Plastique / Polystyrène |
| G47              | Feuilles de plastique provenant de la culture des moules<br>(Tahitiens)          | Plastique / Polystyrène |
| G49              | Corde (diamètre supérieur à 1 cm)                                                | Plastique / Polystyrène |
| G50              | Ficelle et cordon (diamètre inférieur à 1 cm)                                    | Plastique / Polystyrène |
| G53              | Filets et morceaux de filet <50 cm                                               | Plastique / Polystyrène |
| G54              | Filets et morceaux de filet > 50 cm                                              | Plastique / Polystyrène |
| G56              | Filets emmêlés / cordon                                                          | Plastique / Polystyrène |
| G57/G58          | Boîtes à poisson                                                                 | Plastique / Polystyrène |
| G59              | Ligne de pêche / (emmelés et démelés)                                            | Plastique / Polystyrène |
| G60              | Baguettes lumineuses (tubes avec fluide) incl. conditionnement                   | Plastique / Polystyrène |
| G62 / G63        | Bouées (par ex. marquage d'engins de pêche, de routes                            | Plastique / Polystyrène |
|                  | maritimes, de bateaux amarrés, etc.)                                             |                         |
| G65              | Seaux                                                                            | Plastique / Polystyrène |
| G66              | Bandes de cerclage                                                               | Plastique / Polystyrène |
| G67              | Feuilles, emballages industriels, bâches en plastique (c'est-à-                  | Plastique / Polystyrène |
|                  | dire emballages non alimentaires/emballages de transport) à                      |                         |
|                  | l'exclusion des bâches pour l'agriculture et les serres.) <sup>614</sup>         |                         |
| G68              | Éléments et fragments de fibre de verre                                          | Plastique / Polystyrène |
| G69              | Casques / casques                                                                | Plastique / Polystyrène |
| G70              | Cartouches de fusil de chasse                                                    | Plastique / Polystyrène |
| G71              | Chaussures et sandales en matière polymère artificielle                          | Plastique / Polystyrène |
| G73              | Éléments d'éponge de mousse (par ex. matrices, éponge, etc.)                     | Plastique / Polystyrène |
| $\overline{G75}$ | Pièces en plastique / polystyrène 0 - 2,5 cm                                     | Plastique / Polystyrène |
| G76              | Pièces en plastique / polystyrène 2,5 cm - 50 cm                                 | Plastique / Polystyrène |
| G77              | Pièces en plastique / polystyrène> 50 cm                                         | Plastique / Polystyrène |
| G91              | Détenteur de biomasse provenant de stations d'épuration et<br>d'aquaculture      | Plastique / Polystyrène |
| G124             | Autres articles en plastique / polystyrène (identifiables), y                    | Plastique / Polystyrène |
|                  | compris les fragments                                                            |                         |
|                  | S'il vous plaît spécifier les éléments inclus dans G124                          | Plastique / Polystyrène |
| G125             | Ballons, rubans de ballons, ficelles, valves en plastique et<br>bâtons de ballon | Plastique / Polystyrène |
| G127             | Bottes en caoutchouc                                                             | Caoutchouc              |
| G128             | Pneus et ceintures                                                               | Caoutchouc              |
| G134             | Autres morceaux de caoutchouc                                                    | Caoutchouc              |
|                  | S'il vous plaît spécifier les éléments inclus dans G134                          | Caoutchouc              |
| G137             | Vêtements / chiffons (vêtements, chapeaux, serviettes)                           | Tissu                   |
| G138             | Chaussures et sandales (p. Ex. Cuir, tissu)                                      | Tissu                   |
| G141             | Tapis & Ameublement                                                              | Tissu                   |
| G140             | Pillage (hesse)                                                                  | Tissu                   |
|                  |                                                                                  |                         |

 $\overline{a}$ <sup>14</sup> La réunion des Points Focaux du MED POL demande d'examiner la possibilité de définir des catégories distinctes pour les serres destinées à l'agriculture et les tôles de serre; tuyaux de polystyrène et d'irrigation.

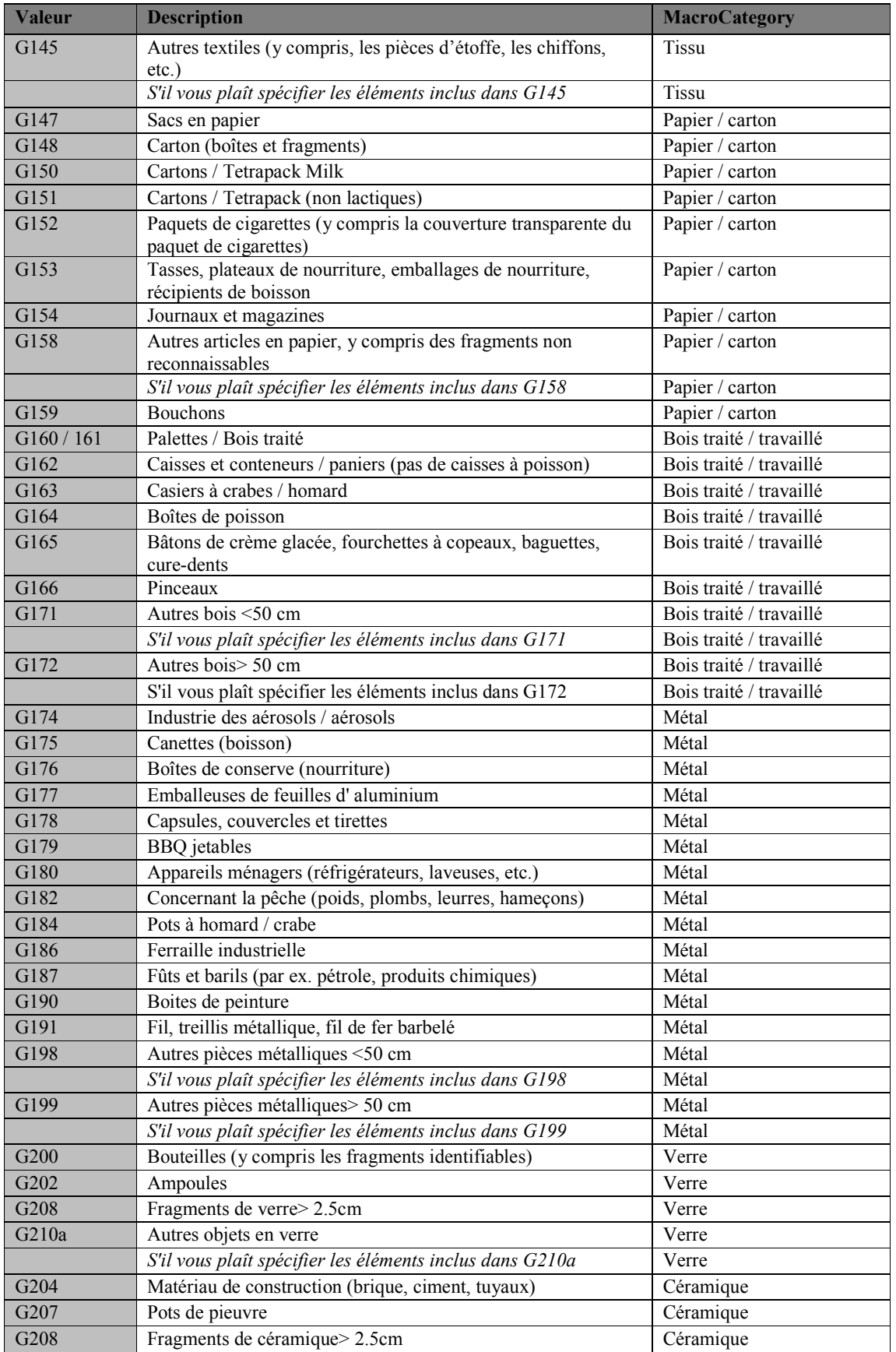

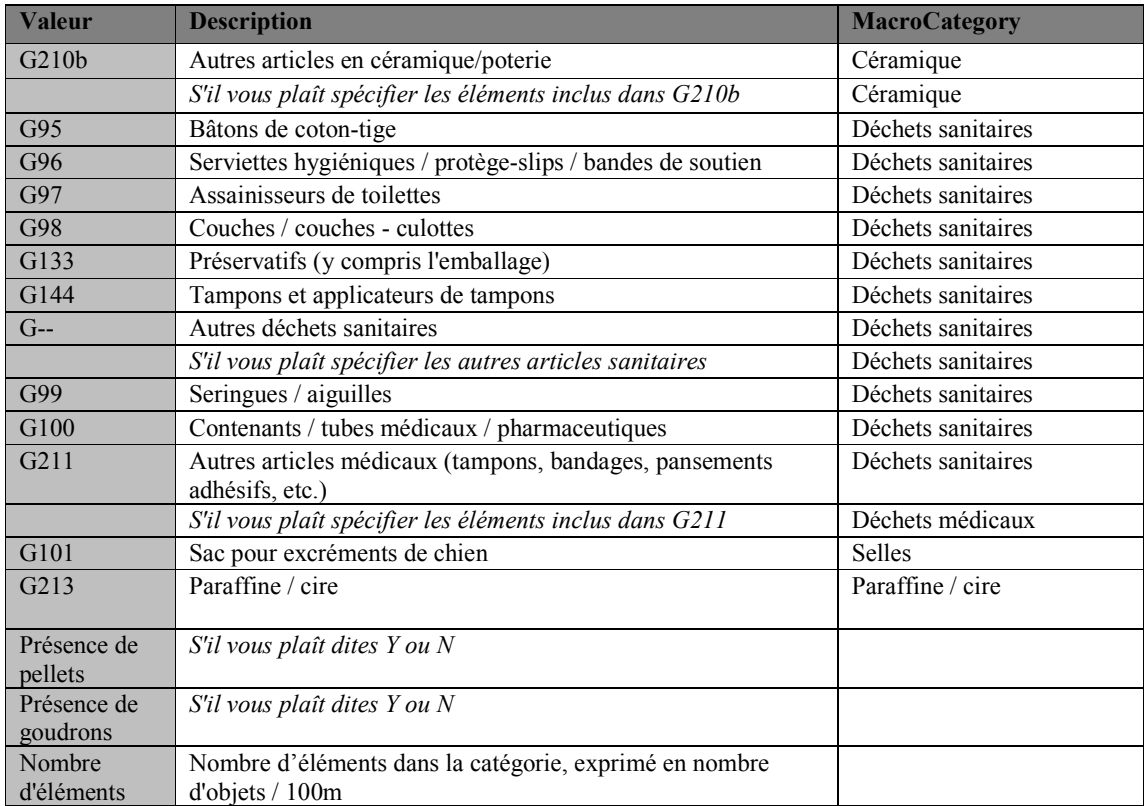

## **4.2 Indicateur Commun 23 de IMAP (OE10)**

4.2.1 Litière marine de fond de mer

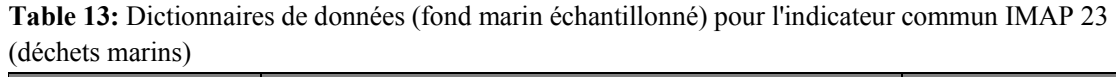

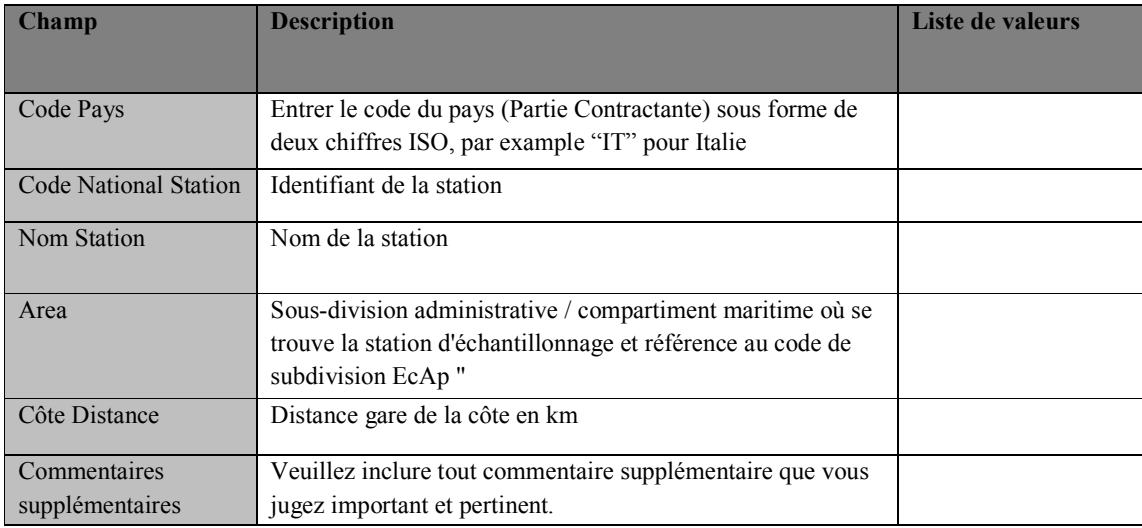

**Table 14:** Dictionnaires de données (fond marin échantillonné) pour l'indicateur commun IMAP 23 (déchets marins) (Les champs en rouge ne sont pas obligatoires.)

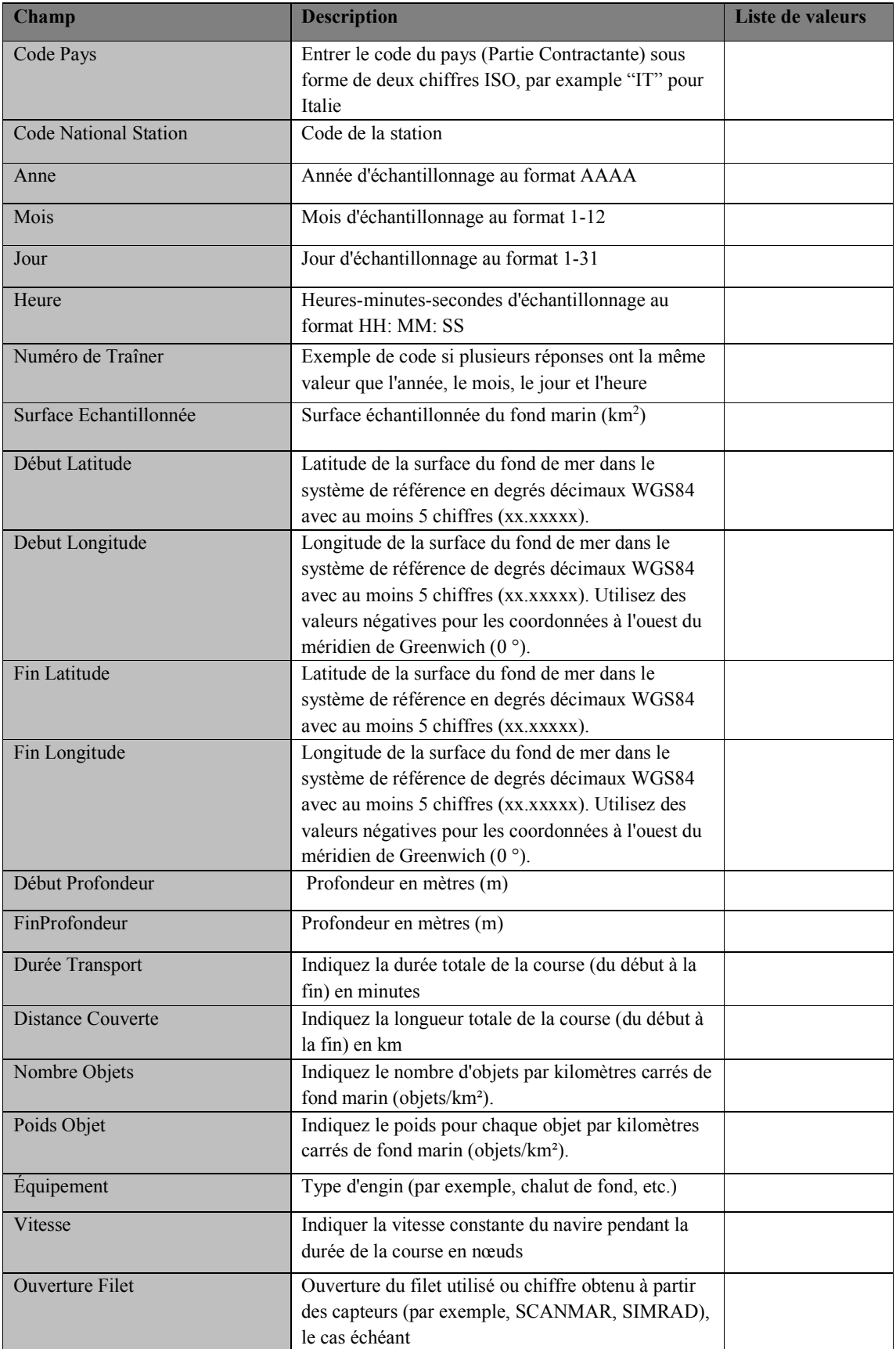

| <b>Champ</b>                  | <b>Description</b>                                  | Liste de valeurs |
|-------------------------------|-----------------------------------------------------|------------------|
| Dimension Maillage Fin Morue  | Maillage de fin de morue (mm) mesuré en maille      |                  |
|                               | étirée (forme losange)                              |                  |
| CoordonnéesExpert             | Ajoutez le nom et les coordonnées de l'expert (nom, | Pas obligatoire  |
|                               | adresse électronique, etc.)                         |                  |
| CampagneNom                   | Ajoutez le nom de la mission / de la croisière / du | Pas obligatoire  |
|                               | projet auquel l'enquête est liée.                   |                  |
| <b>NavireNom</b>              | Ajouter le nom du navire                            | Pas obligatoire  |
| Longueur du navire            | Ajouter la longueur du navire (m)                   | Pas obligatoire  |
|                               |                                                     |                  |
| Puissance du moteur du navire | Ajouter la puissance du moteur des navires (KW de   | Pas obligatoire  |
|                               | puissance)                                          |                  |
| Numéro OMI                    | Ajouter le numéro du navire attribué par            | Pas obligatoire  |
|                               | l'Organisation maritime internationale (OMI)        |                  |
| Commentaires Supplémentaires  | Veuillez inclure tout commentaire supplémentaire    |                  |
|                               | que vous jugez important et pertinent.              |                  |
|                               |                                                     |                  |

**Table 15:** Normes de données (fond marin échantillonné) pour l'indicateur commun IMAP 23 (déchets marins)

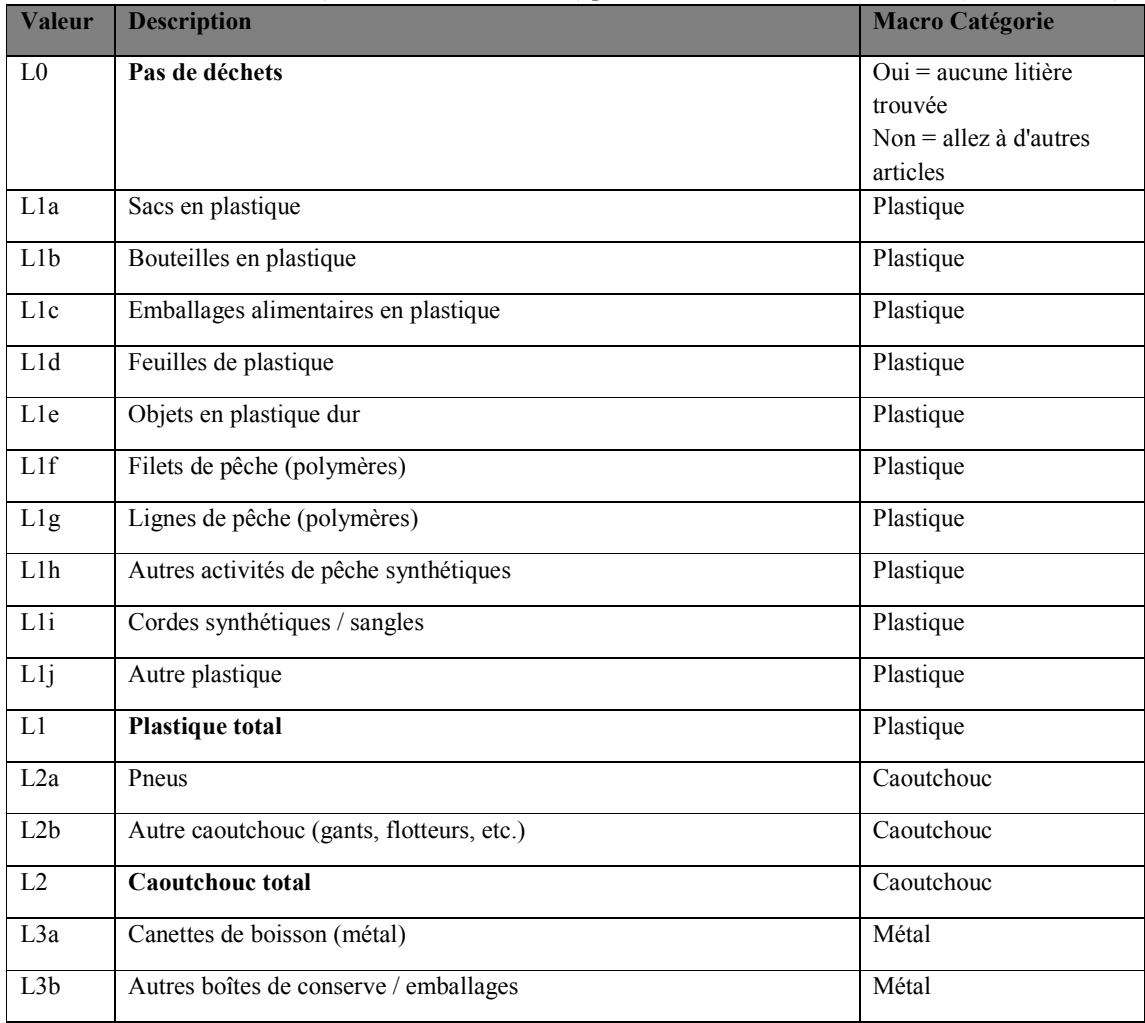

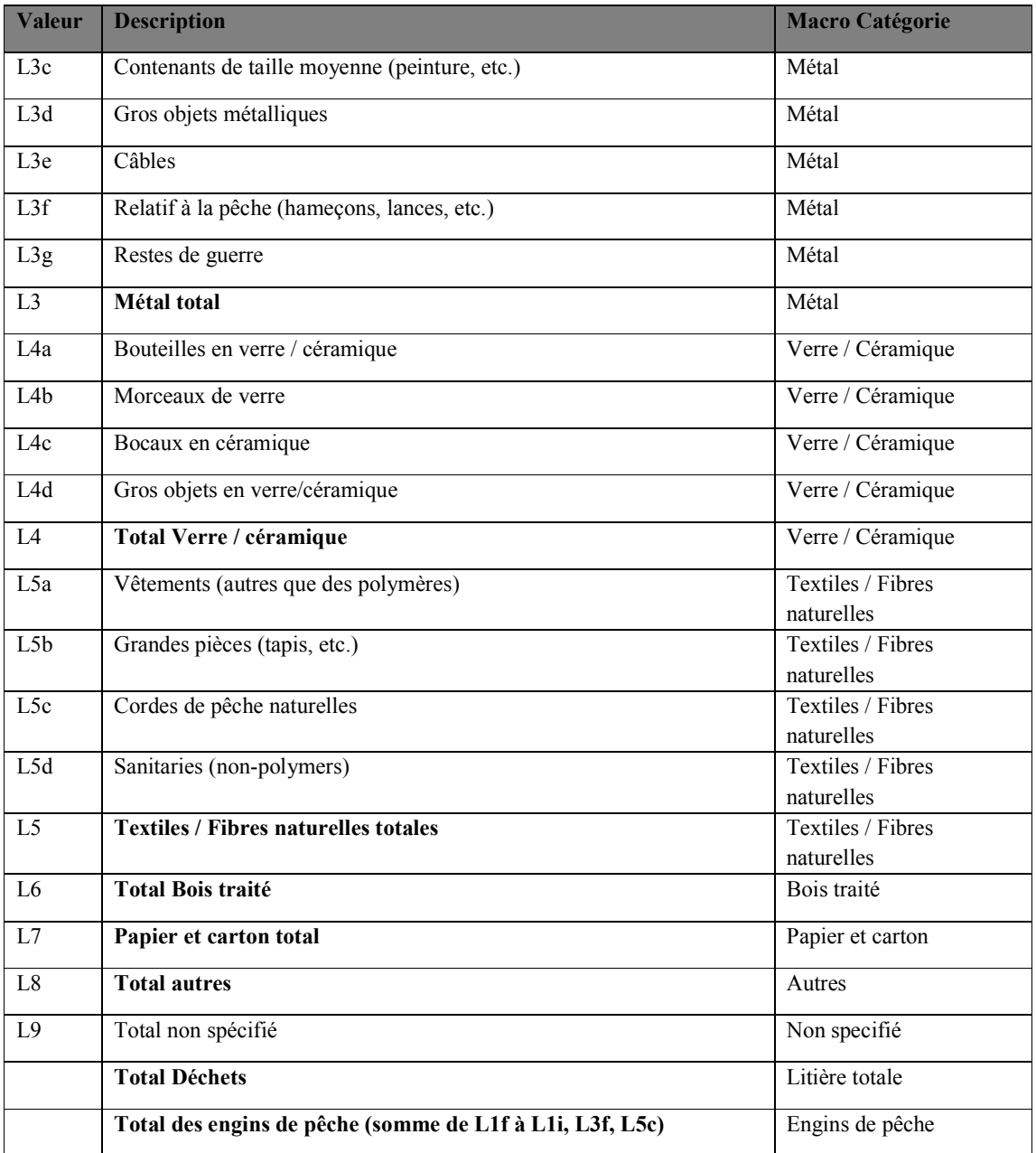

4.2.1 Microplastiques flottants

**12.** Tous les tableaux et les informations pertinentes présentés ci-dessous sont présentés aux Parties contractantes à la Convention de Barcelone pour la première fois et doivent donc être considérés comme totalement nouveaux.

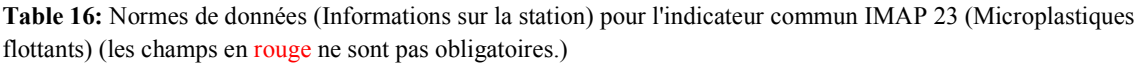

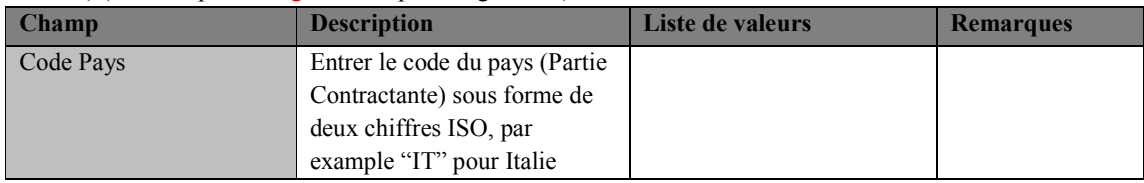

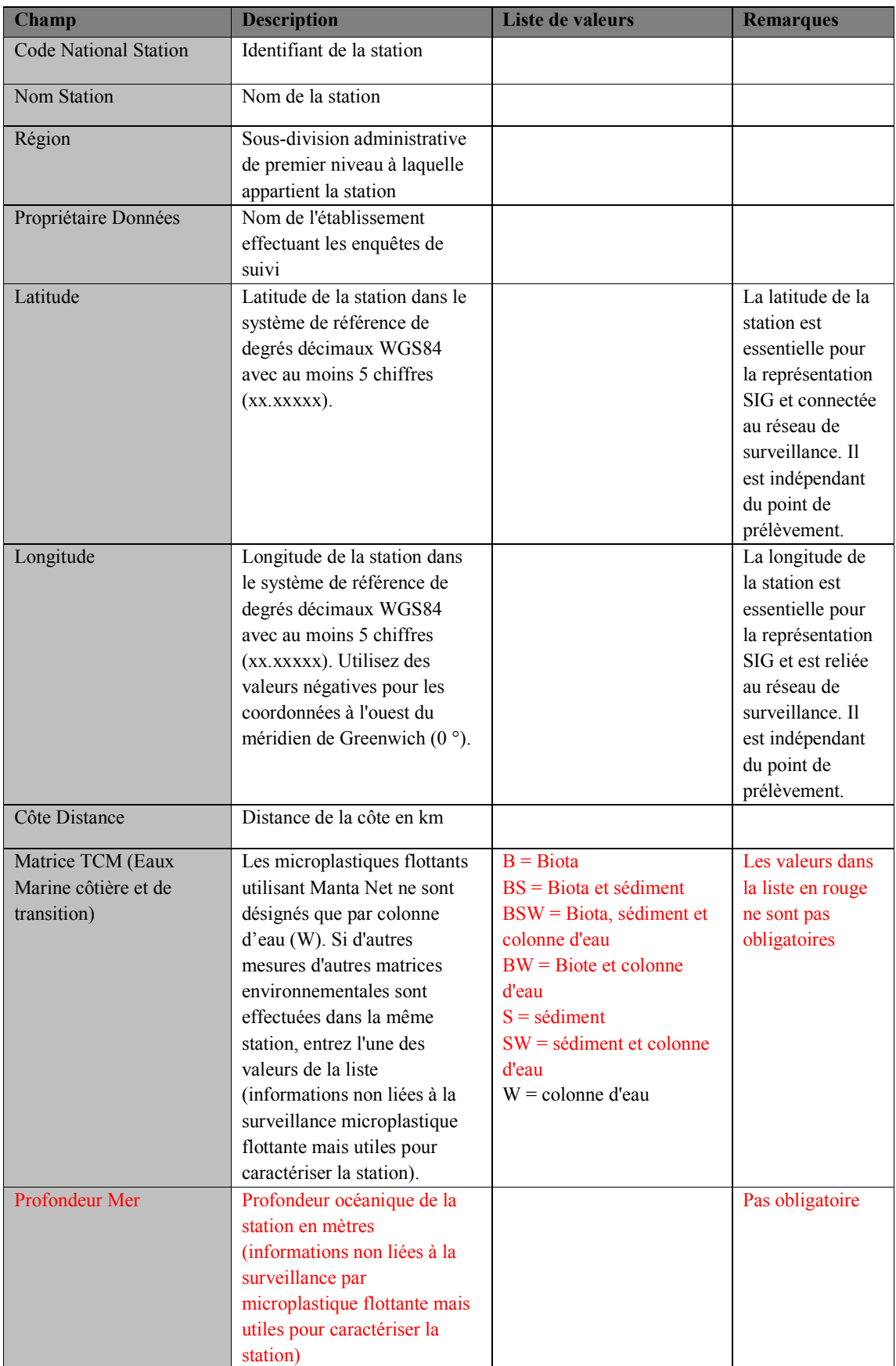

| <b>Champ</b>   | <b>Description</b>           | <b>Liste de valeurs</b>        | <b>Remarques</b>   |
|----------------|------------------------------|--------------------------------|--------------------|
| Mélange        | Propriété de mixage de la    | $FM = entièrement mélangé$     | Pas obligatoire    |
|                | colonne d'eau au point de la | $PM =$ partiellement           | Méthode de         |
|                | station, entrez l'une des    | mélangé                        | référence à        |
|                | valeurs de la liste          | $VS =$ stratifié verticalement | ajouter            |
| Typologie Zone | Typologie de la zone         | $RP =$ plume de rivière        | $RP = Eau$ douce   |
|                | surveillée entrez une des    | $PF =$ installation portuaire  | turbide s'écoulant |
|                | valeurs de la liste          | $US =$ Implantation urbaine    | de la terre et     |
|                |                              | $IS = Implanation$             | généralement       |
|                |                              | industrielle                   | dans la partie     |
|                |                              |                                | distale d'une      |
|                |                              |                                | rivière            |
|                |                              |                                | (embouchure) en    |
|                |                              |                                | dehors des         |
|                |                              |                                | limites d'un       |
|                |                              |                                | estuaire ou d'un   |
|                |                              |                                | chenal fluvial.    |
| Remarques      | Remarques                    |                                |                    |
|                |                              |                                |                    |

**Table 17:** Normes de données (Informations sur la station) pour l'indicateur commun IMAP 23 (Microplastiques flottants) (les champs en rouge ne sont pas obligatoires).

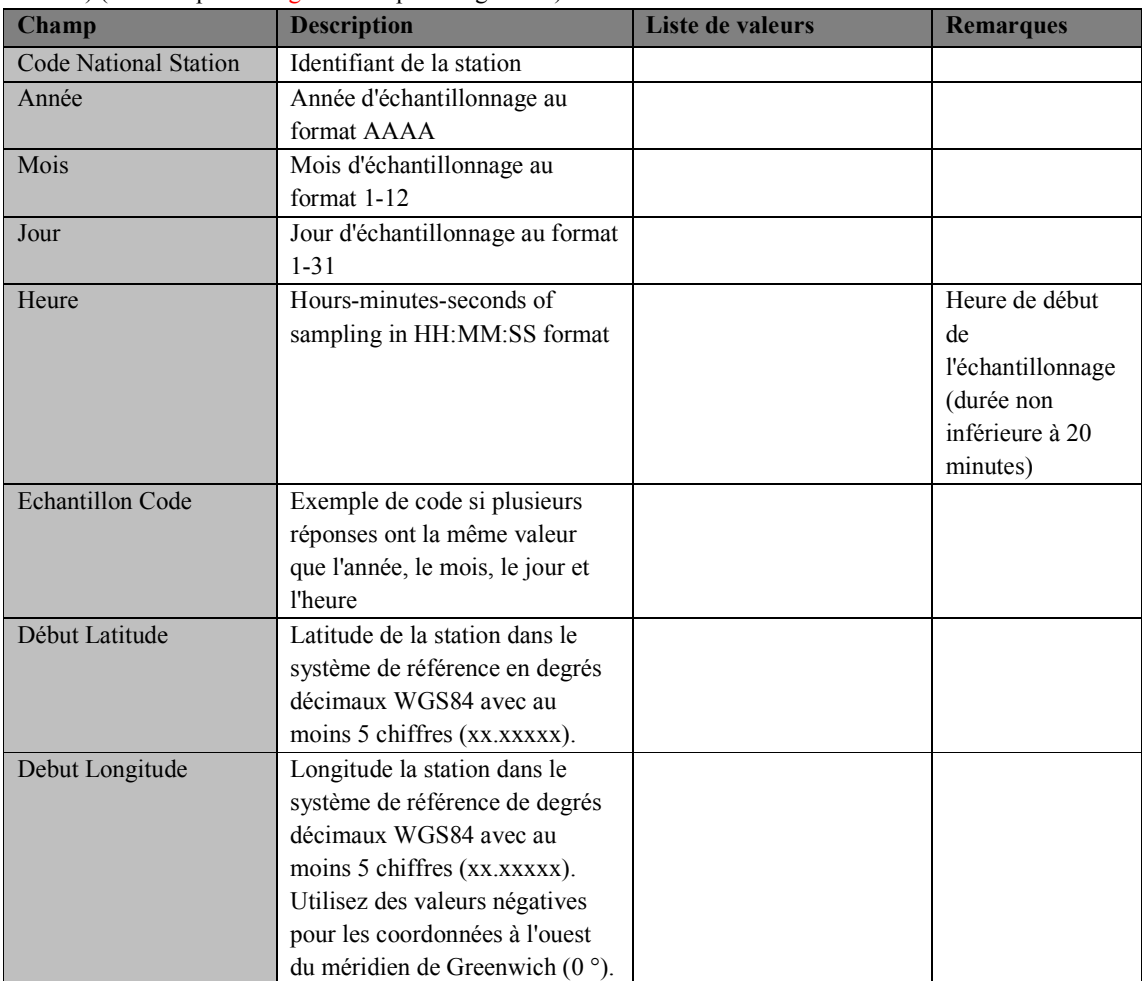

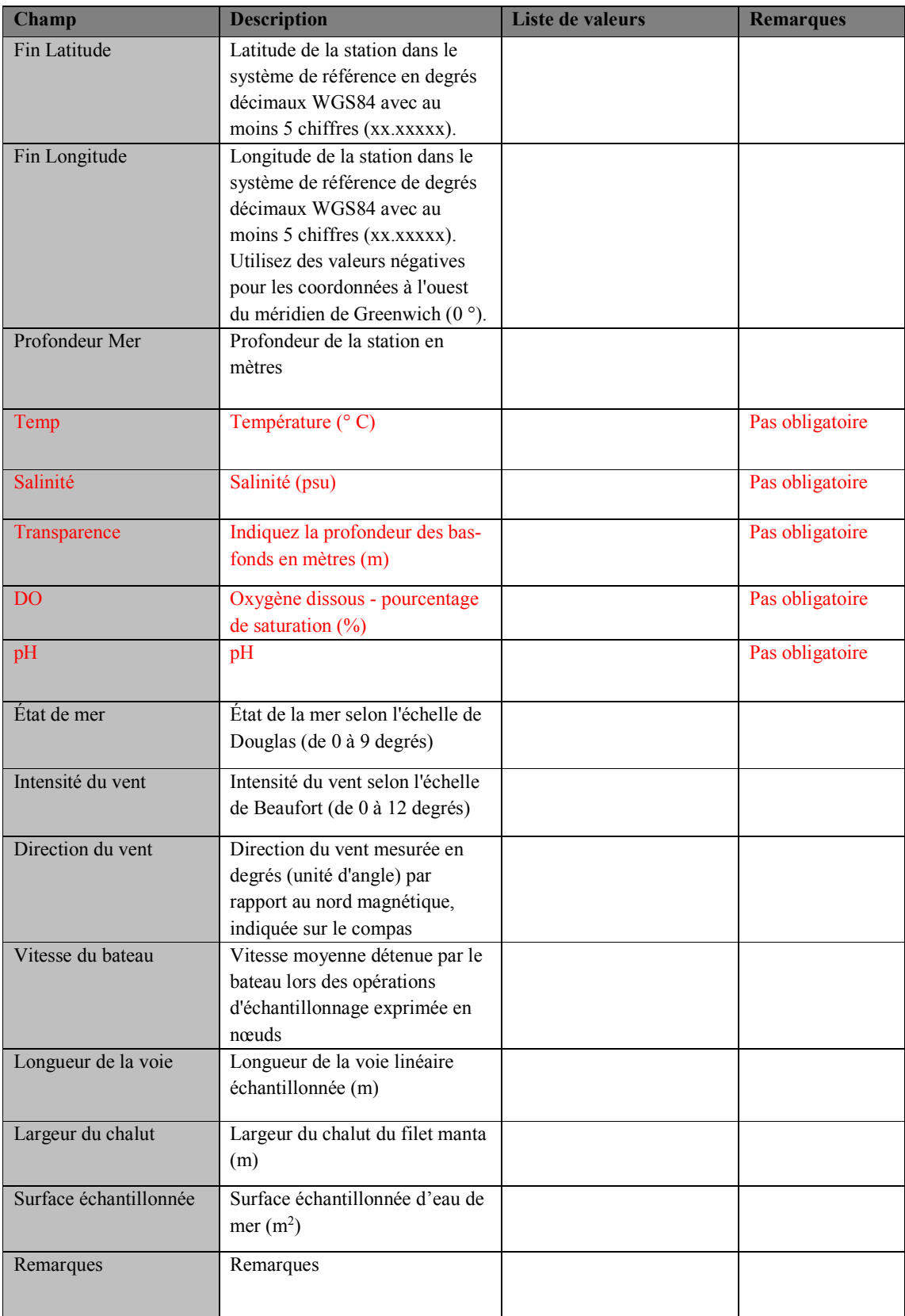

**Table 18:** Normes de données (Informations sur la station) pour l'indicateur commun IMAP 23 (Microplastiques flottants)

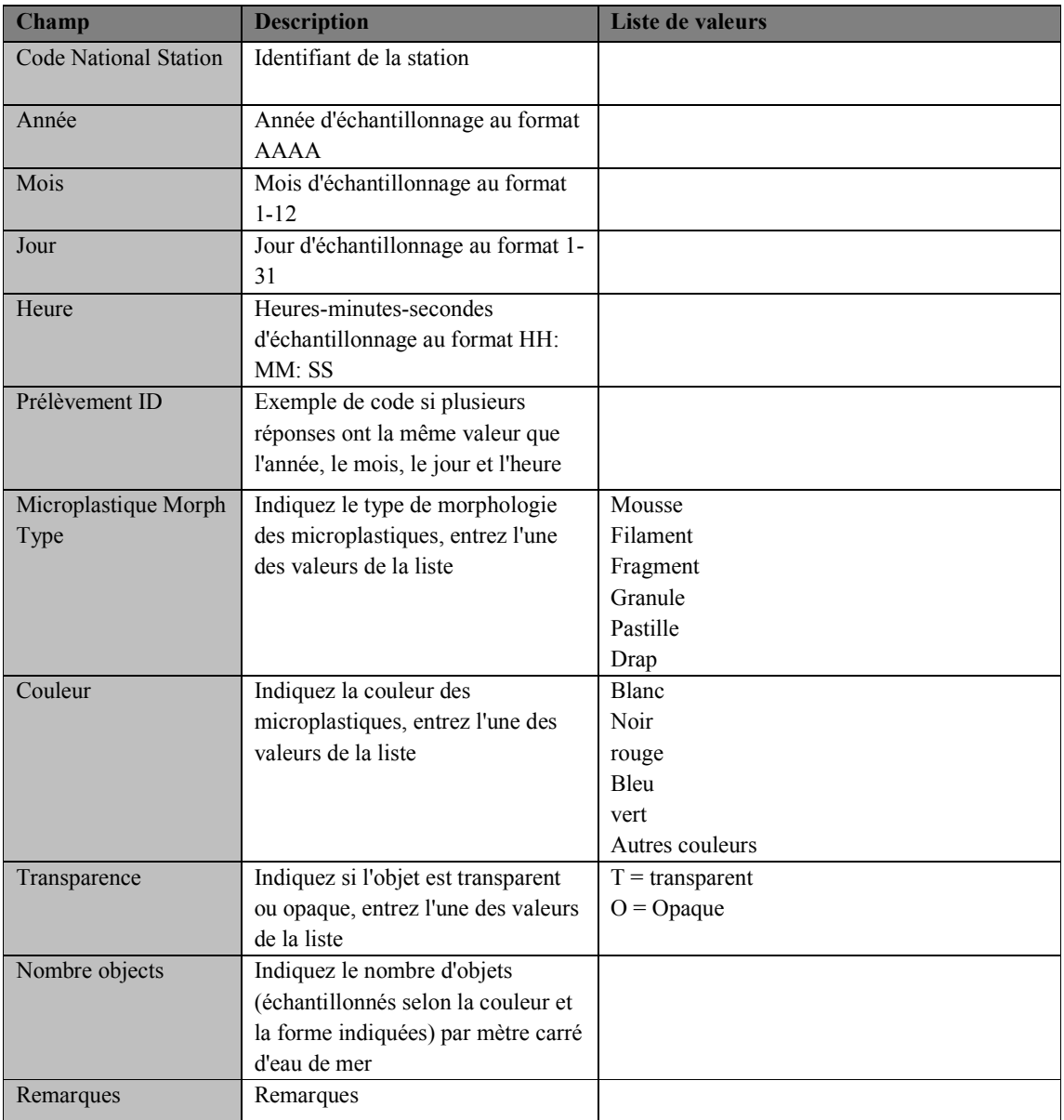